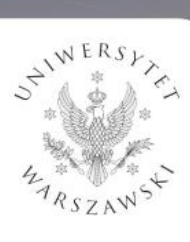

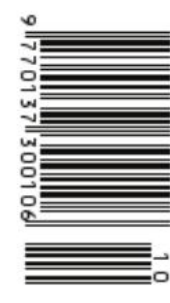

Nakład: 3500 egz.

Kosmiczne selfie str.6

**POR** 

Aellami

550+

edlip

1699

CENASS-1

SENOIST

ESKECH

444

48

WEBSTANDS IN STREET

MATEMANTINA - FIZALIZ - ASTRONOMIA - NEFORMANTINA

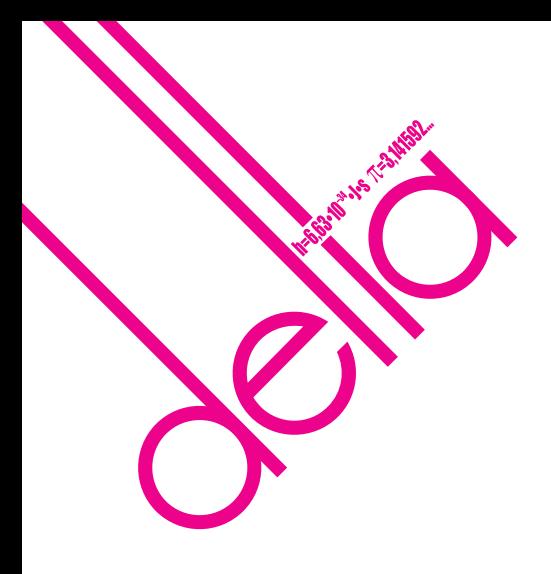

# **SPIS TREŚCI NUMERU 10 (569)**

**Art** 

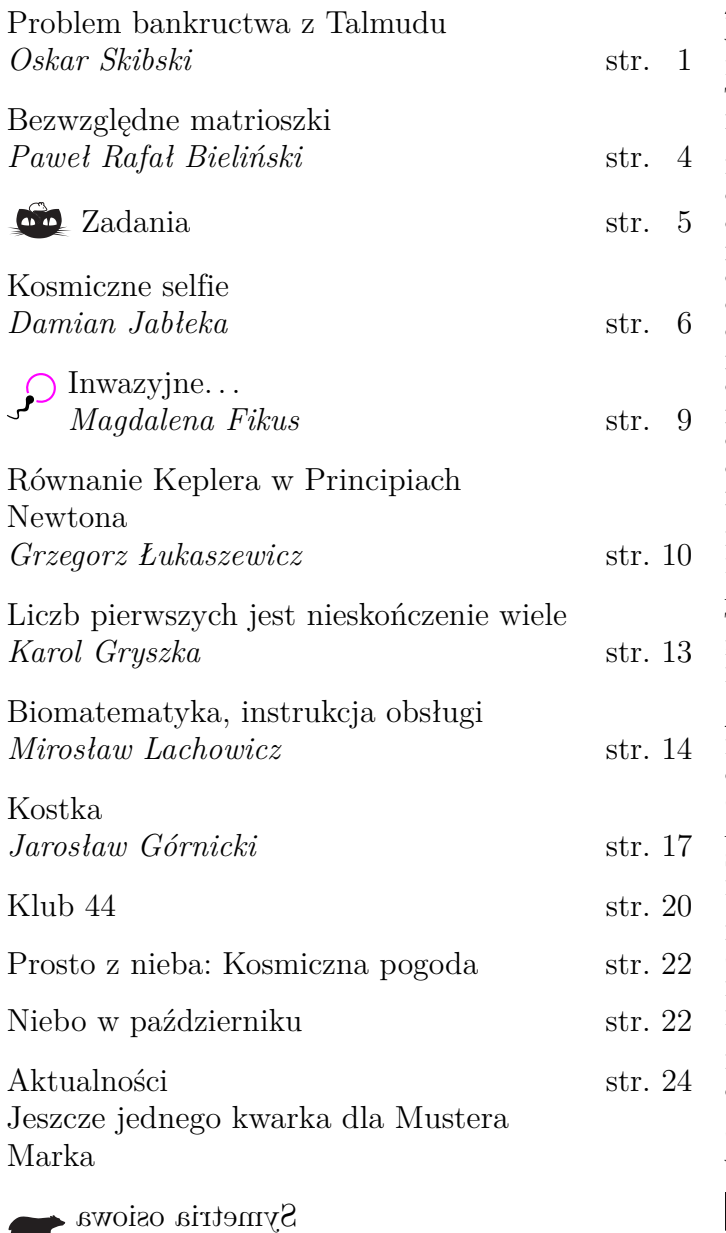

# **21 sierpnia 2021 roku zmarł**

# **Andrzej Schinzel**

**wybitny matematyk autor** *Delty*

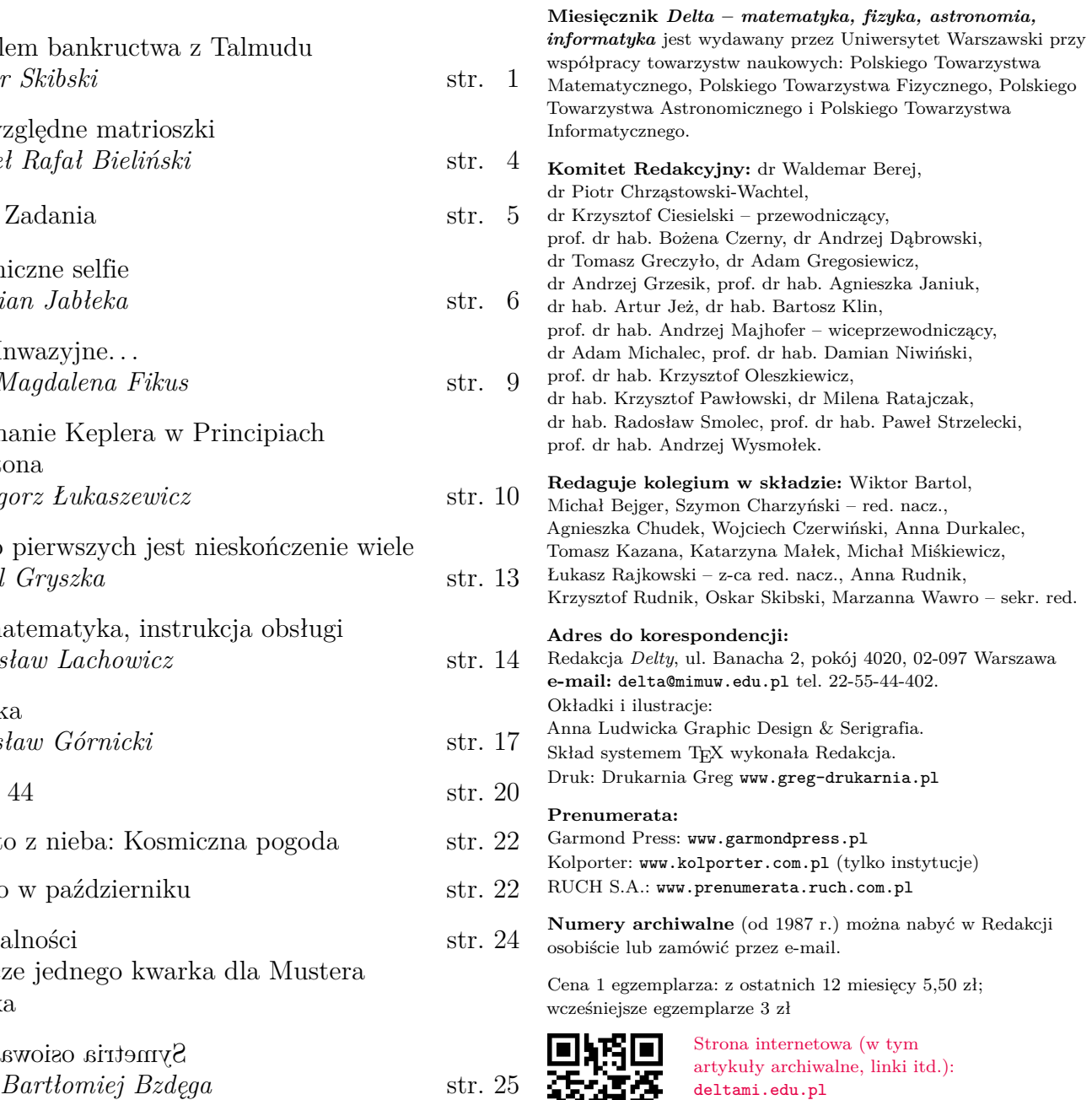

**Wydawca: Uniwersytet Warszawski**

Można nas też znaleźć na facebook.com/Delta.czasopismo Konsultacja judaistyczna: dr hab. Marzena Zawanowska, Wydział Historii, Uniwersytet Warszawski

Trzy warianty problemu bankructwa z Talmudu razem z rozwiązaniami.

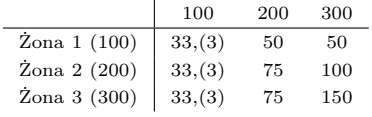

Robert J. Aumann, Michael Maschler. *Game Theoretic Analysis of a Bankruptcy Problem from the Talmud.* Journal of Economic Theory 36, 195-213 (1985).

\*Nie wiemy, jakie było to ubranie, ale aby dalsza część historii miała więcej sensu, lepiej wyobrażać sobie, że był to długi szal modlitewny, a nie jeansowe spodnie.

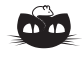

#### **Rozwiązanie zadania M 1689.**

Na początku zauważmy, że opisana w zadaniu konfiguracja jest analogonem stereometrycznym następującego dobrze znanego lematu, który często nazywany jest *lematem o czwórliściu*:

*W trójkącie ABC punkty I i J są środkami okręgów: wpisanego i dopisanego (stycznego do boku BC). Niech prosta IJ przecina okrąg opisany na trójkącie ABC w punkcie K* ̸= *A.*  $W$ *ówczas*  $IK = KJ$ .

Rozważmy teraz płaszczyznę przechodzącą przez prostą *AIJ* i prostopadłą do płaszczyzny *BCD*. Przecina ona obie sfery wzdłuż ich okręgów wielkich. Niech styczne poprowadzone z punktu *A* do tych okręgów przecinają płaszczyznę *BCD* w punktach *X* i *Y* . Wtedy *I* i *J* są środkami okręgów: wpisanego i dopisanego trójkąta *AXY* (korzystamy tu z tego, że punkty styczności sfer wpisanej i dopisanej do *BCD* należą również do badanej płaszczyzny, co nietrudno uzasadnić). Zatem na podstawie powyższego lematu środek odcinka *IJ* leży na łuku *XY* okręgu opisanego na tym trójkącie. Jednakże zarówno *X*, jak i *Y* leżą wewnątrz sfery opisanej czworościanu *ABCD*, dlatego też łuk *XY* leży również wewnątrz tej sfery, a zatem

$$
IK > \frac{IJ}{2} > JK.
$$

# **Problem bankructwa z Talmudu** *Oskar SKIBSKI*

Jedna z historii w Talmudzie Babilońskim (*Ketubot* 93a) opisuje następującą sytuację. Mężczyzna mający trzy żony umiera. W kontrakcie małżeńskim obiecał im kolejno 100, 200 i 300 zuz, czyli starożytnych srebrnych monet. Niestety, gdy umierał, jego majątek był zbyt mały, aby można było spełnić te obietnice. Jak sprawiedliwie rozdzielić majątek między żony?

W Talmudzie przedstawione są trzy warianty problemu oraz ich rozwiązania. Jeżeli majątek wynosił 100 monet, to żony powinny podzielić się nim po równo. Jeżeli wynosił 200 monet, to pierwsza żona powinna dostać ich 50, a pozostałe dwie po 75. Z kolei jeżeli majątek wynosił 300 monet, to pierwsza żona powinna dostać ich 50, druga 100, a trzecia 150.

Rozwiązania te wydają się jednak – łagodnie mówiąc – dziwne. Podział po równo (jak przy 100 monetach) oraz podział proporcjonalny (jak przy 300) wydają się naturalne. Niezrozumiałe jest jednak to, czemu inaczej dzielimy 100 monet, a inaczej 300. A już kompletnie dziwny wydaje się podział 200 monet, który nie jest ani równy, ani proporcjonalny. O co więc tutaj chodzi?

To pytanie zadawali sobie badacze Talmudu przez prawie dwa tysiące lat. Wielu przedstawiało niezbyt przekonującą argumentację, a ci, którym nawet to się nie udało, sugerowali, że to błąd kopisty. Przełomem okazała się dopiero praca Roberta Aumanna (laureata Nagrody Nobla z ekonomii) oraz Michaela Maschlera z 1985 roku, którzy rozwiązali tę zagadkę: nie tylko znaleźli ogólną zasadę, która prowadzi do wspomnianych rozwiązań, ale także pokazali, że metoda ta jest sensowna i ma wiele pożądanych własności.

Zanim opowiemy, jak podzielić cały majątek między wdowy, skupimy się na zadaniu łatwiejszym – na podzieleniu ubrań denata. *Spór o ubiór* (*Contested Garment*) to prostsza sytuacja, która także pojawia się w Talmudzie Babilońskim (*Baba Mecyja* 2a). Dwóch mężczyzn staje przed sądem, trzymając ubranie\*. Pierwszy mówi "Całość jest moja", a drugi – "Połowa jest moja". Sędzia decyduje, aby pierwszemu mężczyźnie dać 3/4 ubrania, a drugiemu 1/4.

Ten podział uzasadnić możemy dość łatwo, nie ma zatem o co drzeć szat. Sędzia położył pewnie ubranie na stole i stwierdził, że do jego lewej połowy roszczenie wnoszą obaj mężczyźni, a do prawej wnosi tylko pierwszy z nich. Dał zatem tę prawą połowę pierwszemu mężczyźnie, a sporną lewą połowę podzielił po równo.

<span id="page-2-0"></span>Rozpatrzmy przypadek ogólny. Niech (*E*; *c*1*, c*2) oznacza spór, w którym wartość ubrania to *E*, a roszczenia to  $c_1$  i  $c_2$ . Zakładamy tutaj, że  $0 \leq c_1 \leq c_2$  oraz że suma roszczeń jest wyższa lub równa wartości ubrania: $E \leqslant c_1 + c_2.$  Metoda podziału to zatem funkcja, która dla danego (*E*; *c*1*, c*2) zwraca parę wypłat (*x*1*, x*2), które sumują się do *E*.

Przedstawione powyżej rozumowanie definiuje następującą metodę podziału (oznaczymy ją  $\varphi^*$ ). Jeżeli *E* − *c*<sub>2</sub> jest nieujemne (do części ubrania druga osoba nie wnosi roszczenia), to ta część powinna trafić do pierwszej osoby. Analogicznie, jeżeli *E* − *c*<sup>1</sup> jest nieujemne, to powinno trafić do drugiej osoby. Resztę dzielimy po równo. Używając notacji  $(x)_+ = \max\{x, 0\}$ , dostajemy  $\varphi^*(E; c_1, c_2) = (x_1^*, x_2^*)$ , gdzie wypłata osoby *i* (przyjmując, że druga osoba to *j*)  $t<sub>0</sub>$ 

$$
x_i^* = (E - c_j)_+ + \frac{1}{2}(E - (E - c_i)_+ - (E - c_j)_+).
$$

Podział ten możemy zilustrować w następujący sposób:

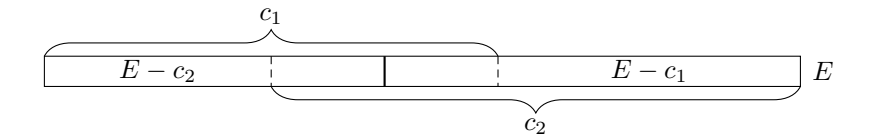

Tabelka przedstawiająca podział *φ* ∗ (*E*; *c*1*, c*2) w zależności od *E*:

|                                 | $x_1$                     | $x_{2}$         |
|---------------------------------|---------------------------|-----------------|
| $E < c_1$                       | E/2                       | E/2             |
| $c_1 \leqslant E \leqslant c_2$ | $\frac{c_1/2}{c_1-c_2+E}$ | $E - c_1/2$     |
| $c_2 < E$                       |                           | $c_2 - c_1 + E$ |
|                                 |                           |                 |

Na wykresie wygląda to tak:

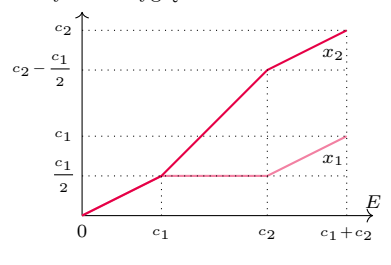

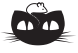

**Rozwiązanie zadania M 1688.** *Dla nieparzystych n.*

Najpierw pokażemy, że dla nieparzystych *n* jest to możliwe. Powiedzmy, że *blok* to taki zestaw kolejnych punktów tego samego koloru, że punkty znajdujące się bezpośrednio po jego lewej i prawej stronie mają przeciwny kolor.

Łatwo zauważyć, że blok o nieparzystej liczbie punktów można przemalować na przeciwny kolor. Jeżeli blok ma 1 punkt, to oczywiste. Załóżmy zatem, że blok ma co najmniej 3 czerwone punkty, i rozważmy jego trzy ostatnie punkty oraz pierwszy sąsiedni punkt, tzn. sekwencję postaci (*. . .*)CCCN. Wówczas na mocy warunków zadania możemy go przemalować w następujący sposób:

 $( \ldots )$ CCCN  $\rightarrow (\ldots )$ CNCN  $\rightarrow (\ldots )$ CNNN. Wobec tego możemy zmienić kolor dwóch ostatnich punktów w bloku. Ponieważ rozważany blok ma nieparzystą liczbę punktów, postępując analogicznie, doprowadzimy do sytuacji, w której pierwszy punkt bloku będzie czerwony, a jego sąsiedzi niebiescy (NCN), co łatwo przemalujemy na NNN.

Jeśli po przemalowaniu bloku nadal istnieją punkty różnych kolorów, to ze względu na to, że *n* jest liczbą nieparzystą, istnieje nadal blok nieparzystej długości. Jest więc jasne, że kontynuując ten proces, otrzymamy *n* punktów jednokolorowych.

Jeśli 4 | *n*, to dzielimy zbiór wszystkich punktów na sekwencje czterech kolejnych punktów i każdą z nich malujemy w następujący sposób: NNCC. Wtedy nie możemy przemalować żadnego z punktów.

Jeśli zaś *n* ≡ 2 (mod 4)*,* to wyróżniamy dwa sąsiednie punkty i malujemy je w sposób NN, pozostałe punkty dzielimy na czwórki i kolorujemy je tak jak poprzednio: NNCC. Łatwo zauważyć, że w dwóch ruchach można jedynie albo wrócić do początkowej konfiguracji, albo przejść do analogicznej.

Analizując, jak wygląda podział dla różnych wartości *E* (pomocna jest w tym tabelka i wykres na marginesie), możemy zinterpretować metodę *φ* ∗ jako proces dzielenia wartości *E* moneta po monecie. Dopóki *E* jest mniejsze niż *c*1*,* każdą monetę dzielimy po równo między obie osoby (do tej monety obie osoby wnoszą roszczenia). Kiedy *E* przekroczy *c*1, to każda kolejna moneta idzie do drugiej osoby (do tej monety pierwsza osoba nie wnosi roszczeń). Kiedy *E* przekroczy *c*2, to znowu każdą monetę dzielimy po równo (obie połowy tej monety możemy zinterpretować jako części, do których tylko jedna z osób wnosi roszczenie). Widzimy zatem, że nasza metoda jest monotoniczna – dla ustalonych roszczeń większa wartość *E* przekłada się na większą wypłatę dla obu osób.

*Problem bankructwa* to uogólnienie sporu o ubiór na więcej niż dwie osoby. Oznaczmy przez  $(E; c_1, \ldots, c_n)$  sytuację, w której majątek to  $E$ , a roszczenia  $z$ on to  $c_1, \ldots, c_n$ . Ponownie założymy, że  $0 \leqslant c_1 \leqslant \cdots \leqslant c_n$  oraz że suma roszczeń jest większa lub równa majątkowi:  $E \leq \sum_{i=1}^{n} c_i$ . Metoda podziału dla danego (*E*; *c*1*, . . . , cn*) zwraca *n* liczb (*x*1*, . . . , xn*), które sumują się do *E*.

W jaki sposób możemy uogólnić rozwiązanie dla sporu o ubiór na dowolną liczbę osób? Aumann i Maschler zaproponowali następującą metodę: powiemy, że rozwiązanie jest *spójne* z rozwiązaniem sporu o ubiór, jeżeli dowolne dwie żony podzieliłyby się swoją wspólną wypłatą w sporze o ubiór w ten sam sposób, jak podzielono majątek teraz. Formalnie, podział (*x*1*, . . . , xn*) jest spójny z metodą *φ* ∗ , jeżeli dla każdej pary *i, j* mamy:

$$
\varphi^*(x_i + x_j; c_i, c_j) = (x_i, x_j).
$$

<span id="page-3-0"></span>Czy tak da się zrobić? I jeżeli tak, to czy na jeden sposób? Do tych pytań zaraz wrócimy, ale sprawdźmy najpierw, czy spójność jest spójna z oryginalnymi rozwiązaniami opisanymi w Talmudzie. Weźmy np. sytuację, w której majątek denata wynosi 200 monet. Dostajemy wówczas następujące sformułowanie problemu (200; 100*,* 200*,* 300), dla którego rozwiązaniem jest (50*,* 75*,* 75). Sprawdźmy zatem dowolną parę żon:

 $\varphi^*(125; 100, 200) = (50, 75) = \varphi^*(125; 100, 300), \quad \varphi^*(150; 200, 300) = (75, 75).$ Rzeczywiście, zgadza się! Dla pozostałych wariantów, 100 i 300 monet, rozwiązania z Talmudu też są spójne, co pozostawiamy do sprawdzenia Czytelnikowi.

Skupmy się teraz na pytaniu, czy może być więcej niż jedno spójne rozwiązanie problemu bankructwa? Okazuje się, że nie. Załóżmy, że mamy dwa spójne rozwiązania,  $(x_1, \ldots, x_n)$  i  $(y_1, \ldots, y_n)$ . Skoro się różnią, to musi istnieć żona *i*, która w pierwszym podziale ma większą wypłatę niż w drugim:  $x_i > y_i$ . Wynika z tego, że musi także istnieć żona *j*, która w pierwszym podziale ma mniejszą wypłatę niż w drugim:  $x_j < y_j$ . Bez straty ogólności możemy założyć, że w pierwszym podziale obie żony dostają razem nie mniej niż w drugim:  $x_i + x_j \geq y_i + y_j$ . Czy jest teraz możliwe, że oba podziały,  $(x_i, x_j)$  oraz  $(y_i, y_j)$ , pochodzą z metody  $\varphi^*$ ? Czyli czy może być tak, że  $\varphi^*(x_i + x_j, c_i, c_j) = (x_i, x_j)$ oraz  $\varphi^*(y_i + y_j, c_i, c_j) = (y_i, y_j)$ ? Gdyby tak było, to żona *j* dostałaby mniejszą wypłatę  $(x_i < y_i)$  przy podziale większej (lub równej) wartości  $(x_i + x_j \geq y_i + y_j)$ . A tak być nie może, bo przeczy to monotoniczności metody  $\varphi^*$  – dostaliśmy sprzeczność.

Udowodniliśmy więc, że jest najwyżej jedno rozwiązanie problemu bankructwa spójne z rozwiązaniem sporu o ubiór. Jak ono wygląda? O tak:

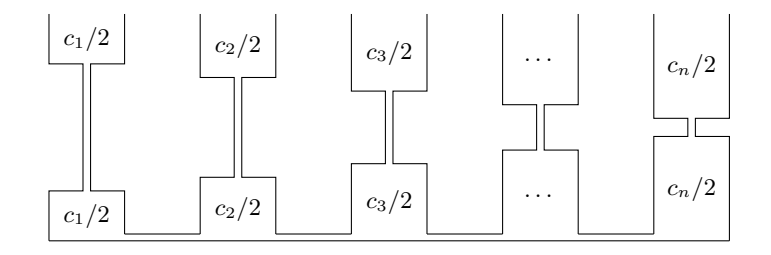

Obrazek powyżej przedstawia hipotetyczny system naczyń połączonych, który definiuje metodę podziału. Mamy *n* naczyń o pojemności *c*1*, . . . , cn*, każde złożone z dwóch zbiorników połączonych bardzo cienką rurką o pomijalnej objętości. U podstawy wszystkie naczynia łączy równie cienka rurka. Metoda podziału określona jest teraz tak: do tak określonego systemu wlewamy *E* wody i każdej żonie przyznajemy tyle majątku, ile wody znajdzie się w jej naczyniu.

System naczyń połączonych dla sytuacji opisanych w Talmudzie

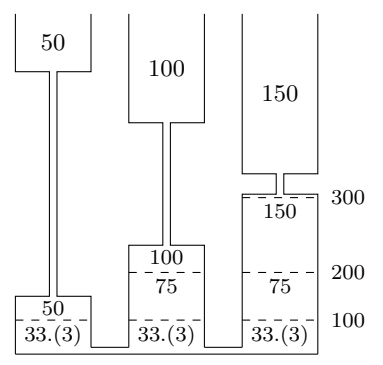

Wnikliwy Czytelnik może zastanowić się, jaki system naczyń połączonych będzie odpowiadał podziałowi proporcjonalnemu:  $\varphi_i(E; c_1, \ldots, c_n) = E \cdot c_i / C$ ?<br>A jaki podziałowi "po równo, ale nie więcej niż roszczenie żony", czyli  $\varphi_i(E; c_1, \ldots, c_n) = \min\{c_i, a\}$  dla pewnego (jednoznacznie wyznaczonego) *a*?

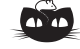

**Rozwiązanie zadania M 1687.** Wystarczy wziąć liczby całkowite

$$
x = \frac{b+1}{a}
$$
,  $y = \frac{b(b+1)}{a}$ ,  $z = \frac{(b+1)^2}{a^2}$ .

Łatwo teraz sprawdzić, że dla dwóch żon opisana metoda odpowiada metodzie *φ* ∗ . Dobrze widać to z opisu sekwencyjnego: dopóki *E* jest mniejsze niż *c*1*,* woda po równo wypełnia naczynia pierwszej i drugiej żony. Kiedy *E* przekroczy *c*1*,* to wody przybywać będzie tylko w drugim naczyniu. W końcu kiedy *E* przekroczy  $c_2$  (czyli zostanie mniej niż  $(c_1 + c_2) - c_2 = c_1$  powietrza w obu naczyniach), woda znowu zacznie równomiernie wypełniać oba naczynia.

Popatrzmy teraz na dowolny podział majątku wynikający z naszego systemu naczyń połączonych:  $(x_1, \ldots, x_n)$ . Weźmy dowolne dwie żony *i, j*. Kiedy skupimy się na ich naczyniach, łatwo zauważymy, że  $\varphi^*(x_i + x_j; c_i, c_j) = (x_i, x_j)$ , tzn. podział  $(x_i, x_j)$  sumy ich wypłat  $x_i + x_j$  przy roszczeniach  $c_i, c_j$  odpowiada podziałowi uzyskiwanemu metodą *φ* ∗ . Jest tak, ponieważ ilość wody w naczyniach obu żon jest taka sama, jak gdyby z systemu usunąć wszystkie pozostałe naczynia i wlać  $x_i + x_j$  wody. A skoro wcześniej stwierdziliśmy, że więcej niż jedno spójne rozwiązanie nie może istnieć, wiemy teraz, że jest to jedyne spójne rozwiązanie problemu bankructwa.

Nasz dotychczasowy opis podziału nie był zbytnio ścisły, a niektórzy mogliby wręcz uznać go za "lanie wody". Aby podać formalny wzór, zacznijmy od zauważenia, że opisana metoda jest *autodualna*, czyli zyski dzieli w ten sam sposób, co straty. Jeżeli wypłatę żony $i$ oznaczymy przez  $\varphi_i,$ a sumę roszczeń przez *C*, to mamy:

$$
\varphi_i(E;c_1,\ldots,c_n)=c_i-\varphi_i(C-E;c_1,\ldots,c_n).
$$

Wartość *C* − *E* to po prostu to, ile majątku brakuje, aby spełnić wszystkie roszczenia. Wzór ten oznacza zatem, że każda żona otrzymuje całe swoje roszczenie pomniejszone o sprawiedliwą część kwoty, której brakuje.

Aby zobaczyć, że własność ta jest spełniona, wystarczy popatrzeć znowu na nasz system naczyń połączonych. To, ile wody znajdzie się w naczyniu, jest równe pojemności tego naczynia minus ilość powietrza, jakie w tym naczyniu zostanie. Powietrze wypełnia jednak naczynia od góry dokładnie w ten sam sposób, jak woda wypełnia je od dołu, a we wszystkich naczyniach jest dokładnie *C* − *E* powietrza.

Policzmy teraz, ile majątku potrzebujemy, aby *k* pierwszych osób dostało połowę swojego roszczenia. Oznaczymy tę wartość przez *f*(*k*). Mamy:

$$
f(k) = \sum_{1 \leq i \leq k} \frac{c_i}{2} + \frac{c_k}{2} \cdot (n - k).
$$

W szczególności  $f(1) = n \cdot c_1/2$  oraz  $f(n) = C/2$ . Z autodualności wiemy także, że jeżeli majątek pokrywa połowę wszystkich roszczeń, to możemy odwrócić sytuację i skupić się na podziale brakującej części majątku. Naszą metodę opisuje zatem następujący wzór:

$$
\varphi(E;c_1,\ldots,c_n) = \begin{cases}\n(\frac{E}{n},\ldots,\frac{E}{n}) & \text{jeżeli } E \leq f(1), \\
(\frac{c_1}{2},\ldots,\frac{c_k}{2},\frac{c_k}{2} + \frac{E-f(k)}{n-k},\ldots) & \text{jeżeli } f(k) < E \leq f(k+1), \\
(c_1,\ldots,c_n) - \varphi(C - E;c_1,\ldots,c_n) & \text{jeżeli } E > C/2.\n\end{cases}
$$

Dla sytuacii opisanej w Talmudzie mamy:  $f(1) = 150$ ,  $f(2) = 250$  i  $f(3) = 300$ . Podane scenariusze przedstawiają zatem po jednym przykładzie na każdy z trzech przedziałów: 100 ∈ [0*,* 150), 200 ∈ (150*,* 250] i 300 ∈ (250*,* 300]. Sprytnie pomyślane!

<span id="page-4-0"></span>W naszym artykule pominęliśmy jeden istotny szczegół: Aumann i Maschler napisali, że nie znaleźliby omawianej metody, gdyby nie. . . gry koalicyjne (o grach koalicyjnych wspominaliśmy już w  $\Delta_{16}^{11}$  oraz  $\Delta_{20}^{11}$ ). Okazuje się bowiem, że opisana metoda podziału to tak zwane *jąderko* (*nucleolus*) pewnej gry koalicyjnej. O tym jakże ciekawym wyniku opowiemy już jednak kolejnym razem.

# **Bezwzględne matrioszki** *Paweł Rafał BIELIŃSKI\**

Informatyki i Mechaniki, Uniwersytet

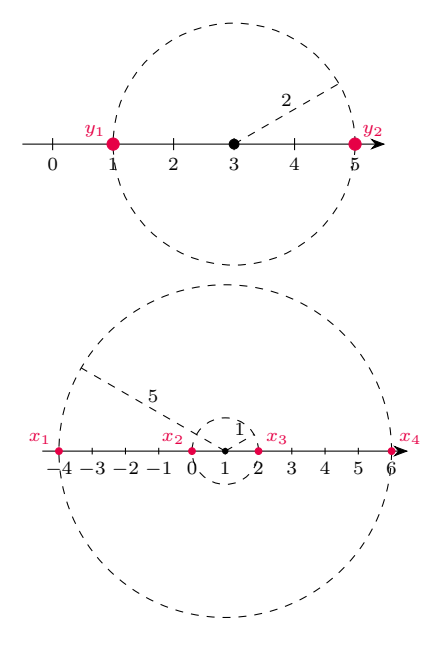

\* Student, Wydział Matematyki, Najprostsze równania, jakie spotykamy np. w zadaniach tekstowych, mają zwykle jedno i tylko jedno rozwiązanie. Czasem zdarza się, że nie mają ich wcale, albo mają nieskończenie wiele. Natomiast najbardziej podstawowe równanie z wartością bezwzględną

$$
|x - a| = r
$$

może mieć 0, 1 albo 2 rozwiązania, zależnie od wartości parametru *r*. Rozwiązując je, warto podeprzeć się interpretacją geometryczną: wielkość |*s* − *t*| jest odległością punktów, które na osi liczbowej odpowiadają liczbom *s* i *t*. Mówiąc krócej, jest to odległość liczby *s* od liczby *t*.

Okazuje się, że używając wartości bezwzględnej, można stworzyć równanie o dowolnej pożądanej liczbie rozwiązań. Przedstawienie odpowiedniej konstrukcji jest celem niniejszego artykułu.

#### **Inspiracja**

Na początek rozprawmy się z równaniami  $||x - a| - b| = c$ . Rozwiążemy szczególny przypadek

$$
||x - 1| - 3| = 2.
$$

Przyjmując na chwilę oznaczenie  $|x-1|=y$ , widzimy, że *x* jest rozwiązaniem podanego równania, jeśli i tylko jeśli *y* jest rozwiązaniem prostszego równania |*y* − 3| = 2. Zatem *y* jest liczbą odległą o 2 od 3, czyli *y* = 1 albo *y* = 5.

Teraz zauważmy, że *x* rozwiązuje równanie wyjściowe wtedy i tylko wtedy, gdy jest rozwiązaniem któregokolwiek z równań:

a. 
$$
|x-1|=1
$$
 b.  $|x-1|=5$ .

Przy tym w przypadku a. otrzymujemy *x* = 0 albo *x* = 2, zaś w b. mamy *x* = −4 albo *x* = 6. Rozwiązaniami wyjściowego równania są wszystkie liczby −4, 0, 2, 6.

Otrzymaliśmy więc cztery różne rozwiązania. Stało się tak dlatego, że do każdej wartości *y* prowadziły dwie wartości *x*. Nie musiało tak być – Czytelnik zechce sam się przekonać, rozwiązując równania zaproponowane na marginesie.

Przekonaliśmy się właśnie, że otrzymane dwa przypadki mogą mieć różną liczbę rozwiązań, co oczywiście wpływa zasadniczo na rozwiązania równania wyjściowego. W szczególności, może ono nie mieć rozwiązań, nawet jeśli otrzymaliśmy dwie różne wartości pomocniczej niewiadomej *y*.

Zwróćmy też uwagę, że pomiędzy tymi przypadkami nie może zaistnieć "kolizja", tzn. nie mogą one prowadzić do wspólnego rozwiązania. Istotnie, dla różnych wartości *y*<sup>1</sup> i *y*<sup>2</sup> odległość *x* od *a* nie może być naraz równa *y*<sup>1</sup> i *y*2. Wobec tego żadna liczba nie może być jednocześnie rozwiązaniem równań  $|x - a| = y_1$  i  $|x - a| = y_2$ .

Liczba rozwiązań równania ||*x* − *a*| − *b*| = *c* zależy więc jedynie od rozwiązań równania pomocniczego |*y* − *b*| = *c*. Każde jego rozwiązanie *y >* 0 generuje dwa dodatkowe rozwiązania *x*, rozwiązanie *y* = 0 daje jedynie *x* = *a*, wreszcie *y <* 0 nie daje żadnego nowego *x*.

#### **Uogólnienie**

Popatrzmy na doświadczenie ostatniego przykładu nieco szerzej. Jeśli dane są liczby  $0 < y_1 < y_2 < \ldots < y_n$ , to liczb *x*, które spełniają którekolwiek z równań  $|x - a| = y_1, |x - a| = y_2, \ldots, |x - a| = y_n$  jest dokładnie 2*n*. Przy tym jeśli *a > yn*, to wszystkie one są dodatnie; jeśli *a* = *yn*, to jednym z tych rozwiązań jest 0.

Wykorzystując ten fakt, możemy z równania o pewnej liczbie *n* dodatnich rozwiązań skonstruować nowe, które ma 2*n* rozwiązań dodatnich lub 2*n* − 1 dodatnich i jedno równe 0. Natomiast z równania o *n* − 1 rozwiązaniach dodatnich i jednym zerowym możemy, tą samą metodą, uzyskać nowe, o 2*n* − 1 rozwiązaniach.

Na przykład równanie |*y* − 5| = 1 ma dwa dodatnie rozwiązania: 4 i 6. Aby uzyskać z niego równanie o czterech dodatnich rozwiązaniach, wybierzemy liczbę większą niż 6, np. 10, i uzyskamy  $||x - 10| - 5| = 1$ . Gdybyśmy jednak chcieli, by jednym z rozwiązań było 0, wybralibyśmy liczbę 6 i zapisali  $||x-6|-5|=1$ .

Dzięki tym obserwacjom łatwo uzasadnić, że równanie z wartością bezwzględną może mieć dowolną z góry zadaną liczbę rozwiązań. Przeprowadzenie szczegółowego dowodu, być może z użyciem wzmocnionej zasady indukcji, pozostawiamy Czytelnikowi. Tutaj zadowolimy

> się pokazaniem konstrukcji na jeszcze jednym przykładzie.

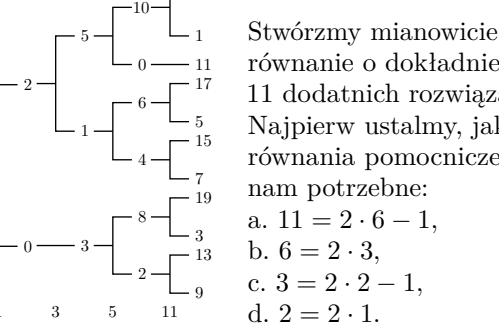

1

21

równanie o dokładnie 11 dodatnich rozwiązaniach. Najpierw ustalmy, jakie równania pomocnicze będą nam potrzebne: a.  $11 = 2 \cdot 6 - 1$ , b.  $6 = 2 \cdot 3$ , c.  $3 = 2 \cdot 2 - 1$ ,

Następnie budujemy te równania, w kolejności odwrotnej niż otrzymana powyżej:

d.  $|x-1|=1$  (2 rozwiązania, największe 2), c.  $||x-3|-1|=1$  (3 rozwiązania, największe 5), b. |||*x* − 5| − 3| − 1| = 1 (6 rozwiązań, największe 10), a.  $||||x - 11| - 5| - 3| - 1| = 1$  (11 rozwiązań). Czytelnik Wnikliwy zechce przedstawić na osi liczbowej rozwiązania kolejnych równań *a.* − *d.* wraz z kolejno dobieranymi parametrami: 1, 3, 5, 11. Będzie to

<span id="page-6-0"></span>z pewnością ciekawe i pouczające doświadczenie.

#### **Zadania**

**1.** Ułóż równanie z wartością bezwzględną, które ma 6 rozwiązań dodatnich i 8 ujemnych.

**2.** Ułóż równanie z wartością bezwzględną, którego rozwiązaniami są wyłącznie liczby 96, 100, 101, 105, 109, 110, 114.

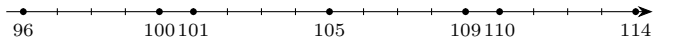

**3.** Operacja ∗ działa na liczby całkowite i jest określona następująco: jeśli *n* jest liczbą parzystą, to *n*∗ = *n/*2; w przeciwnym przypadku *n*∗ = *n* + 5. Rozwiąż następujące równania:

a.  $n * * * * = 211$ ,

b.  $(((n+11)*(11)*(11)*(11))$ 

c.  $(((n+38)*+38)*+38)*=31$ .

**4.** Wyjaśnij, od czego i w jaki sposób zależy liczba rozwiązań równania  $(((n + a) * +b) * +c)* = d$ .

**5.** Operacja & działa na liczby całkowite i jest określona następująco: jeśli *n* jest liczbą podzielną przez 3, to  $\& n = n/3$ ; w przeciwnym razie, jeśli *n* jest podzielna przez 2, to  $\& n = n/2$ ; w pozostałych przypadkach  $\&n = n + 1$ . Rozwiąż następujące równania: a.  $&&&n = 101$  b.  $&&&(&n + 5) = 12$ 

6. Rozwiąż równanie  $\&|(5x)*+1|=13$ . Zwróć uwagę, że 5*x* musi być liczbą całkowitą, ale *x* już niekoniecznie. Rozwiązania zadań można znaleźć na stronie [16.](#page-17-0)

**Zadania**

#### *Przygotował Dominik BUREK*

**M 1687.** Liczby całkowite dodatnie *a, b* są takie, że *a* | *b* + 1. Udowodnij, że istnieją takie liczby całkowite dodatnie *x, y, z*, że

$$
a = \frac{x+y}{z} \quad \text{oraz} \quad b = \frac{xy}{z}.
$$

Rozwiązanie na str. [3](#page-4-0)

**M 1688.** Na okręgu znajduje się *n >* 3 punktów, każdy z nich pomalowany jest na czerwono lub niebiesko. Dla każdej trójki kolejnych punktów *P*, *Q*, *R*, jeśli *P* i *R* są pomalowane na ten sam kolor, to punkt *Q* można przemalować (z czerwonego na niebieski lub z niebieskiego na czerwony). Dla jakich *n* z dowolnego układu kolorów punktów można zrobić układ, w którym wszystkie punkty są w tym samym kolorze? Rozwiązanie na str. [2](#page-3-0)

**M 1689.** W czworościanie *ABCD* punkty *I* i *J* są środkami sfer: wpisanej i dopisanej (stycznej do ściany *BCD*)*.* Niech prosta *IJ* przecina sferę opisaną na *ABCD* w punkcie  $K \neq A$ . Który z odcinków jest dłuższy: *IK* czy *JK*? Rozwiązanie na str. [1](#page-2-0)

#### *Przygotował Andrzej MAJHOFER*

**F 1033.** Zadania dotyczące spadku swobodnego i rzutu ukośnego zwykle kończy polecenie: "zaniedbaj opór powietrza". Dla jakiego zakresu prędkości  $v$ ruchu metalowej kulki o średnicy *D* = 1 cm takie przybliżenie jest poprawne? Wiemy, że wartość siły oporu *F* podczas ruchu ciała w gazie wynosi:

$$
F = \frac{1}{2}c\rho_p Sv^2,
$$

*ρ<sup>p</sup>* jest gęstością gazu, *S* polem przekroju ciała prostopadle do kierunku prędkości, a *c* współczynnikiem zależnym od kształtu ciała. Wartość *c* jest funkcją liczby Reynoldsa  $Re = \frac{vD}{\nu}$ . Dla powietrza tzw. lepkość kinematyczna *ν* ≈ 1,5·10<sup>-5</sup> m<sup>2</sup>/s, a gęstość *ρ*<sub>*p*</sub> = 1,2 kg/m<sup>3</sup>. W zakresie wartości  $400 ≤ Re ≤ 200000$  współczynnik  $c ≈ 0.5$ . Przybliżenie uznamy za poprawne, gdy pominięta siła oporu stanowi nie więcej niż *ε* = 0*,*05 ciężaru kulki. Porównaj wyniki dla kulki stalowej o gęstości $\rho_S=8000~\mathrm{kg/m^3}$ i aluminiowej o  $\rho_{Al} = 2700 \text{ kg/m}^3$ . Przyspieszenie ziemskie  $g = 9.81 \text{ m/s}^2$ . Rozwiązanie na str. [7](#page-8-0)

**F 1034.** Podczas badań powierzchni ciał stałych na świeżo utworzonej powierzchni (np. po rozłupaniu kryształu) osadzają się cząsteczki gazu otaczającego próbkę. Jak szybkość osadzania się cząsteczek gazu zależy od jego ciśnienia *p* nad powierzchnią próbki? Rozwiązanie na str. [18](#page-19-0)

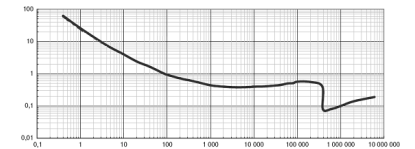

Zależność współczynnika *c* od liczby Reynoldsa dla kuli. Źródło: Wikipedia

# **Kosmiczne selfie** *Damian JABŁEKA*

Gdy spoglądamy w rozgwieżdżone nocne niebo, często jesteśmy nim tak zachwyceni, że mamy ochotę zachować ten widok na później. Czy świadomie rozpoznajemy konstelacje i ciała niebieskie, czy po prostu jesteśmy zauroczeni niezwykłym nocnym krajobrazem – chcemy je uwiecznić. Odruchowo sięgamy po telefon, unosimy go nad głowę, pstrykamy. . . Być może nawet błyśnie lampa, może automatyka zwiększy czas, ale na zdjęciu nie widzimy zbyt wiele – ciemność bądź jakieś rozmyte poruszone plamy. Coś tu nie gra, w Internecie przecież widzieliśmy tyle pięknych zdjęć Drogi Mlecznej czy poszczególnych obiektów na nieboskłonie. Fotografowanie nieba nocą nie może być więc aż takie trudne. W istocie nie jest, musimy jednak poznać kilka reguł, których należy przestrzegać, aby nocne niebo uwiecznić.

#### **Astrofotografia nie jest trudna!**

Jeśli zaczniemy zgłębiać temat, możemy odnieść wrażenie, że fotografowanie nocnego nieba, nazywane

**Od czego zatem zacząć?**

stronie autora [www.dotknijnieba.pl](https://www.dotknijnieba.pl).

statyw, musimy kierować się jego konstrukcją i optymalną masą, jaką możemy na nim zawiesić, tak aby nasz sprzęt stabilnie na nim spoczywał. Drugim aspektem jest mobilność. Duże, ciężkie, profesjonalne statywy wyglądają pięknie i są bardzo stabilne, często jednak trudno zmieścić je do plecaka. Może to skutkować sytuacją, w której statyw wprawdzie mamy, ale z przyczyn praktycznych został w domu. . . właśnie wtedy, kiedy chcieliśmy uwiecznić fascynujący widok. Należy więc wybrać statyw tak duży, aby był zaprojektowany na nieco większe obciążenie niż masa naszego sprzętu, jednocześnie tak mały, abyśmy zawsze mogli mieć go pod ręką.

jest nazywany trybem PRO, możemy w nim swobodnie ustawić parametry ekspozycji. Jeśli nie widzimy takiego trybu, to pamiętajmy, że używając telefonu do robienia zdjęć, używamy konkretnej aplikacji obsługującej aparat. Możemy więc pobrać inną aplikację, taką, która będzie dla nas odpowiednia i wyposażona w tryb manualny.

Wskazówka: Powinniśmy zadbać, aby nasz sprzęt nie ustawiał żadnego z parametrów automatycznie. W nocnym, słabym oświetleniu drobne zmiany w scenie mogą spowodować duże zmiany w automatyce ustawień, co uwidoczni się w migotaniu jasności lub kolorów przy serii zdjęć.

często astrofotografią, to wysoce skomplikowany, wymagający sporych umiejętności proces, do którego potrzebny jest drogi, specjalistyczny sprzęt. Poniekąd może to być prawda. Uwiecznienie odległych galaktyk czy słabych, ledwo dostrzegalnych przez teleskop mgławic wymaga sporo zaangażowania (zarówno środków, jak i czasu). Jednak uzyskanie pięknych soczystych kolorów oraz szczegółów porównywalnych z tymi, jakie oferują nam zdjęcia z Kosmicznego Teleskopu Hubble'a, jest możliwe z Ziemi! Astrofotografia, jak każde hobby, na początku może być żmudna i niewdzięczna, ale z czasem sprawia coraz więcej satysfakcji i przynosi sporo radości. Tak jak nie należy od razu stawać do ultramaratonu, tak przygodę z astrofotografią najlepiej zacząć od zachwytu nocnym niebem i prób jego uwiecznienia bez większych wydatków czy skomplikowanych procedur – to możliwe i bardzo satysfakcjonujące.

Więcej o astrofotografii znajdziesz na Najlepiej od tego, co już mamy – aparatu w naszym smartfonie lub dowolnego cyfrowego aparatu fotograficznego. Używając jednego czy drugiego, będziemy stosowali długie czasy naświetlania, dlatego zdjęcia "z ręki" w większości przypadków skończą się widocznym rozmazaniem spowodowanym drżeniem dłoni. Zaradni jednak sobie z tym poradzą, można oprzeć się o ścianę, położyć aparat na stole, podeprzeć go książką bądź ustabilizować w dowolny inny sposób. Jest to jednak zwykle rozwiązanie doraźne. Aby mieć pewność, że aparat się **Jaki statyw wybrać?** Wybierając nie poruszy, potrzebujemy statywu. W przypadku aparatów fotograficznych wszystkie dostępne na rynku wyposażone są w standardowy gwint statywowy 1/4 cala. Gdy zaopatrzymy się więc w dowolny statyw z głowicą fotograficzną, będziemy mogli na nim ustawić aparat.

> W przypadku smartfonów sprawa jest nieco bardziej złożona, nie mają one gniazda mocującego. Jednak mocowanie telefonu można kupić. . . na każdej stacji paliw, w postaci mocowania do samochodu – takiego, którego używamy, korzystając ze smartfona jako nawigacji. W takim przypadku musimy pamiętać, że mocowanie samochodowe wymaga płaskiej, gładkiej powierzchni, do której będzie można je przyczepić. W plenerze może to być zewnętrzna strona szyby albo dach samochodu. Możliwe jest też rozwiązanie hybrydowe. Na rynku dostępne są mocowania telefonu wyposażone w gniazdo statywowe, można je więc przykręcić do statywu, złapać w nie telefon i cieszyć się mobilnością i stabilnością.

#### **Ważne są ustawienia**

W smartfonach tryb manualny M często Gdy mamy już aparat, lub telefon, i statyw, należy je ze sobą połączyć, skierować w stronę ciemnego nieba i nacisnąć spust migawki. Zwykle jednak w takiej sytuacji nie możemy polegać na automatyce aparatu – błyśnie on lampą, co nie da oczekiwanego efektu, bądź ekstremalnie zwiększy czułość, co spowoduje znaczny wzrost szumu. Aby aparat współpracował z nami, musimy przełączyć go w tryb M, czyli manualny. W trybie tym mamy kontrolę nad czasem naświetlania oraz czułością, oznaczaną ISO. Ponadto w aparatach nad przysłoną obiektywu często możemy ustawić balans bieli, oznaczony WB, oraz ostrość. W smartfonach wyposażonych w więcej obiektywów powinniśmy używać głównego aparatu – ten zwykle cechuje się najlepszymi parametrami. Jeśli to możliwe, należy wyłączyć wszystkie tryby "upiększania" zdjęcia (filtry), nie są one dostosowane do fotografowania gwiazd i zamiast uwypuklić, mogą je kompletnie usunąć ze zdjęcia. To samo wydarzy się, gdy zastosujemy zbyt dużą kompresję zdjęcia. Plik ze zdjęciem powinien być jak największy, aby zachować najdrobniejsze szczegóły.

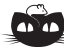

**Rozwiązanie zadania F 1033.** Sprawdźmy najpierw dla kulki o *D* = 1 cm, jakiej prędkości *v* odpowiada 400 ⩽ *Re*. Otrzymujemy  $v \geq 400\nu/D = 0,62 \text{ m/s}, \text{ co odpowiada}$ spadkowi swobodnemu (bez siły oporu) z wysokości *h <* 2 cm. Pole przekroju kulki o śednicy *D* wynosi *S* = *πD*2*/*4, a objętość *V* = *πD*3*/*6. Szukamy granicznej prędkości, dla której jeszcze siła oporu jest mniejsza od ułamka *ε* ciężaru kulki o gęstości *ρ*. Oznacza to warunek:

$$
\frac{1}{2}c\rho_p\frac{\pi D^2}{4}v^2\leqslant \varepsilon\rho g\frac{\pi D^3}{6},
$$
czyli dla $c=0,5;$ 

 $v^2 \leqslant \frac{8\varepsilon \rho gD}{2}$ . 3*ρ<sup>p</sup>*

Dla kulki stalowej  $\rho = \rho_S = 8000 \text{ kg/m}^3$ otrzymujemy  $v < 9.4 \text{ m/s}$  – co odpowiada spadkowi swobodnemu z wysokości  $h < 4,5$ m, a dla kulki aluminiowej *ρ* = *ρAl* = 2700 kg/m<sup>3</sup> , *v <* 5*,*5 m/s – spadek z wysokości *h <* 1*,*5 m. Siła oporu stanowiąca *ε* = 0*,*05 ciężaru oznacza spadanie z chwilowym przyspieszeniem  $a = g - 0.05g = 9.32$  m/s<sup>2</sup> .

metodą – łącząc tylne koła Wielkiego Wozu linią i odmierzając na niej pięć odległości między nimi.

zanieczyszczeniu światłem, czyli jasno oświetlonych nocą, trudno wykonać dobrą fotografię. Gwiazdy giną bowiem w blasku latarni i świateł domów.

<span id="page-8-0"></span>Czas naświetlania będzie głównym parametrem, który pozwoli nam kontrolować ekspozycję, ale nim zajmiemy się za chwilę. Na początek musimy ustawić inne parametry:

- Czułość (ISO) powinna być wysoka, ale nie generująca nadmiernej ilości szumu w ciemnych partiach obrazu. Dobrym punktem startowym będzie ISO800. Metodą prób i błędów można starać się zwiększać tę wartość (w zależności od możliwości urządzenia). Pamiętać jednak należy o tym, że aby ocenić szumy, musimy zobaczyć zdjęcie w pełnej rozdzielczości, najlepiej na ekranie komputera.
- Jeśli mamy kontrolę nad przysłoną obiektywu, powinniśmy ją zostawić możliwie najbardziej otwartą, o czym często informuje nas najniższa liczba po literze "f", oznaczana także "f/". Zmniejszając tę wartość, powodujemy, że do aparatu dociera więcej światła, co jest jak najbardziej pożądane przy fotografii nocnej. Zmiana przysłony niesie za sobą jednak jeszcze jedną konsekwencję, zmienia się głębia ostrości, czyli zakres odległości, dla których obiekty na zdjęciu będą ostre. Gdy poza gwiazdami chcemy sfotografować jeszcze jakiś element krajobrazu (znajdujący się blisko nas, jak na przykład bela słomy z okładki), aby zarówno gwiazdy, jak i ten przedmiot były ostre i wyraźne, będziemy zmuszeni przymknąć nieco przysłonę aparatu. Sama ostrość powinna być ustawiona tak, by gwiazdy były jak najbardziej punktowe.
- Jeśli mamy kontrolę nad balansem bieli (WB), powinniśmy go ustawić na "światło słoneczne" (tak, to nie żart!) lub, jeśli wartość ta jest wyrażona w kelwinach, na około 5300 K. Mimo że nocą Słońce nie świeci, to jednak takie ustawienie najlepiej oddaje kolory nieba i otoczenia. Nie powinniśmy ustawiać automatycznego balansu bieli "AWB", gdyż przy wykonywaniu serii zdjęć aparat może ją zmieniać ze zdjęcia na zdjęcie.

#### **Robimy pierwsze zdjęcie!**

Fotografia to łapanie światła. Nocą światła jest bardzo mało. Aby złapać go jak najwięcej, najlepiej zbierać je z dużej powierzchni. Do tego potrzebujemy dużych obiektywów, ale w przypadku telefonów i standardowych aparatów zdani jesteśmy na konkretny fabrycznie zamontowany obiektyw. Drugim sposobem na złapanie większej ilości światła jest wydłużenie czasu ekspozycji. Musimy pamiętać, że mimo najlepszego statywu nasz aparat ciągle jest w ruchu, wiruje razem z naszą planetą, co możemy obserwować w postaci pozornego ruchu gwiazd ponad naszymi głowami. Stosując bardzo długi czas, uwiecznimy ten właśnie ruch – ruch obrotowy naszej planety odzwierciedlony w gwiazdach. Jest Gwiazdę Polarną znajdziemy harcerską to bardzo dobry temat na pierwsze próby uwiecznienia nocnego nieba. Najlepiej skierować obiektyw w stronę Północnego Bieguna Nieba, łatwo go znaleźć, wyznacza go Gwiazda Polarna – ostatnia w dyszlu Małego Wozu, najjaśniejsza w Małej Niedźwiedzicy. Dodatkowym atutem będzie umieszczenie bieguna nie w centrum pola widzenia, ale w jego górnej części, tak aby w kadrze zmieściły się także fragmenty krajobrazu.

Wykonujemy zdjęcie z możliwie długim czasem naświetlania. Takim, na którym Z terenów miejskich o dużym niebo będzie jeszcze w miarę ciemne. Oczywiście najlepiej udać się gdzieś poza miasto albo przynajmniej z dala od latarni czy innych bezpośrednich źródeł światła. W takim ciemnym otoczeniu możemy spróbować użyć czasu ekspozycji rzędu 30 sekund. Jeśli nasz sprzęt czy aplikacja aparatu na to pozwala, ustawmy serię zdjęć i zostawmy aparat na dłuższy czas, co najmniej godzinę, aby wykonywał zdjęcie za zdjęciem. Im dłuższy całkowity czas, tym dłuższe będą ślady gwiazd na niebie.

> Przy 30-sekundowych ekspozycjach w ciągu godziny wykonamy 120 zdjęć. Z tak zebranego materiału możemy uzyskać dwa rodzaje efektów. Możemy taki zestaw zdjęć potraktować jako indywidualne klatki animacji. Ustawiając 15 klatek na sekundę, z tej jednej godziny zdjęć uzyskamy 8-sekundowy film prezentujący obrót sfery niebieskiej. Manipulując całkowitym czasem, czasami pojedynczych zdjęć oraz ilością klatek na sekundę, możemy zmienić czas wynikowego filmu i polepszyć jego płynność.

Możemy też dodać do siebie wszystkie pojedyncze ekspozycje, uzyskując zdjęcie przedstawione na okładce *Delty*. Zwykła suma spowoduje jednak, że zdjęcie wyjdzie całkowicie prześwietlone. Procedura dodawania zdjęć musi

w każdym pikselu wybrać z wszystkich zdjęć to, którego jasność jest największa. Dodając w ten sposób dwa zdjęcia, na których gwiazdy są nieco przesunięte, na zdjęciu wynikowym uzyskamy dwa punkty. Dodawane kolejno zdjęcia zaczną tworzyć ślad gwiazd zataczany w ciągu nocy. Nie musimy tej procedury wykonywać ręcznie, wiele programów oferuje automatyczne łączenie zdjęć w ten sposób. Jeśli, dla przykładu, wykonywaliśmy zdjęcia przez godzinę, to taki ślad zobrazuje 1/24 obrotu naszej planety, czyli ślady będą łukami, których kąt środkowy będzie miał wartość 15 stopni. W tym wypadku o długości całkowitego śladu decyduje sumaryczny czas wykonywania serii zdjęć, a nie czas indywidualnych ekspozycji. Należy tylko zadbać o ciągłość tak wykonywanych zdjęć, aby w śladach nie pojawiły się przerwy. Stabilność statywu zagwarantuje nam wyraźny krajobraz oraz ładne kształty łuków.

#### **Droga Mleczna uwieczniona telefonem**

Za pomocą telefonu możemy pokusić się także o uwiecznienie Drogi Mlecznej lub innych szerszych fragmentów nieba, całych grup konstelacji, a nawet meteorów, czyli tak zwanych spadających gwiazd. W tym przypadku bezwzględnie musimy jednak znaleźć się pod odpowiednio ciemnym niebem. Tym razem nie chcemy uzyskać śladów ruchu gwiazd, ale w miarę punktowe gwiazdy na tle Drogi Najlepiej wykonać próbne zdjęcie i na Mlecznej. Czas naświetlania należy dobrać tak, aby na zdjęciu gwiazdy były<br>ekranie laptopa powiększyć je do 100% możliwie małe (wrecz punktowe) możliwie małe (wręcz punktowe).

Gwiazdy zawsze się przemieszczają, ale w zależności od użytego obiektywu oraz rozmiaru piksela matrycy istnieją takie czasy, przy których światło gwiazdy nie wyjdzie z konkretnego piksela – metodą prób i błędów można taki czas znaleźć. Wskazówka: W praktyce gwiazda nie jest Dobrym punktem startowym przy smartfonach jest czas około 10 sekund. Przedłużając czas naświetlania do momentu, gdy z okrągłych plamek gwiazd zaczną robić się linie, znajdziemy najdłuższą użyteczną wartość ekspozycji. Znając już ten czas, możemy pokusić się po raz kolejny o zwiększenie czułości ISO, dobranie takiej, przy której szumy ciemnych obszarów nie powodują zmniejszenia ilości widocznych szczegółów Drogi Mlecznej. Już pojedyncze zdjęcie ujawni nam więcej gwiazd, niż widzimy gołym okiem.

> Gdy wykonamy serię zdjęć, możemy pokusić się o zrobienie jednego wynikowego zdjęcia łączącego serię. Chcąc łączyć pojedyncze zdjęcia, najlepiej, jeśli to możliwe, zastosować bezstratną formę zapisu obrazu nazywaną RAW, czyli surową. Ziemia nieprzerwanie obraca się z nami, więc na każdej fotografii gwiazdy będą nieco przesunięte. Stosując odpowiednie oprogramowanie (np.: Deep Sky Stacker (<http://deepskystacker.free.fr>), IRIS ([http:](http://www.astrosurf.com/buil/iris-software.html) [//www.astrosurf.com/buil/iris-software.html](http://www.astrosurf.com/buil/iris-software.html)), RegiStar ([https://](https://aurigaimaging.com/) [aurigaimaging.com/](https://aurigaimaging.com/)), RegiStacks (<https://www.astronomie.be/registax/>), ImageJ, ImagesPlus (<http://www.mlunsold.com/>), Adobe Photoshop), możemy nasunąć zdjęcia na siebie tak, aby gwiazdy na wszystkich znajdowały się w tych samych miejscach. Spowoduje to oczywiście rozmazanie krajobrazu, ten jednak wystarczy wybrać z pojedynczego zdjęcia. Ze stosu zdjęć z nasuniętymi na siebie gwiazdami wynikowy obraz uzyskuje się poprzez zastosowanie metod statystycznych – zdjęcia można uśrednić, obliczyć medianę bądź skorzystać z jeszcze bardziej złożonych metod. Wszystkie one prowadzą do zwiększenia stosunku sygnału do szumu, a tym samym wydobycia większej ilości szczegółów i zwiększenia kontrastu. Procedurę taką można przeprowadzić za pomocą programów komercyjnych, jak i kilku dostępnych bezpłatnie (jak np.: Deep Sky Stacker (<http://deepskystacker.free.fr>), IRIS ([http://www.astrosurf.](http://www.astrosurf.com/buil/iris-software.html) [com/buil/iris-software.html](http://www.astrosurf.com/buil/iris-software.html)), Adobe Photoshop, GIMP, ImagesPlus ([http:](http://www.mlunsold.com/) [//www.mlunsold.com/](http://www.mlunsold.com/)).

#### **Co dalej?**

Wybierając się na pieszą wędrówkę czy wyjazd w plener, dobrze jest mieć ze sobą mapę nieba, taką tradycyjną, papierową, bądź program typu planetarium w telefonie. Za ich pomocą możemy ocenić, co i w którym kierunku będzie widoczne po zapadnięciu zmroku. Manipulując czasem, łatwiej ustalimy kadr, przewidzimy pozorny ruch nieba i w ten sposób lepiej zaplanujemy zdjęcie. Taka fotografia pozwoli nam zabrać odrobinę ciemnego nieba i zachować je na pochmurne czy jasne miejskie noce. To dopiero wstęp do wielkiej przygody z astrofotografią, przygody, którą może rozpocząć każdy.

punktem, a plamką, więc mówimy o całej grupie pikseli. Im krótsza ogniskowa obiektywu, tym dłuższy czas naświetlania będzie potrzebny. Podobnie im większy piksel, tym czas również będzie dłuższy.

#### **Inne pomysły na zdjęcia**

Wykonując serię zdjęć odpowiedniego obszaru nieba w okolicach maksimum jednego z rojów meteorów, możemy uchwycić "spadającą gwiazdę", czasem jasną kometę, zbliżenie planet czy przelot międzynarodowej stacji kosmicznej. Najważniejsze są odpowiednie miejsce i czas obserwacji.

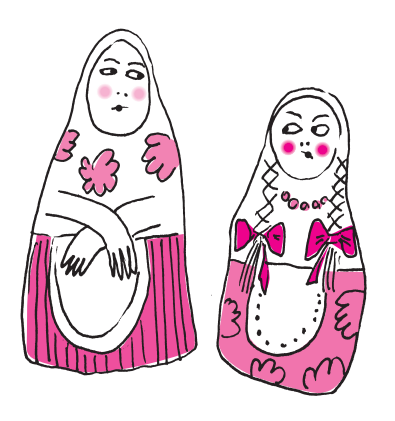

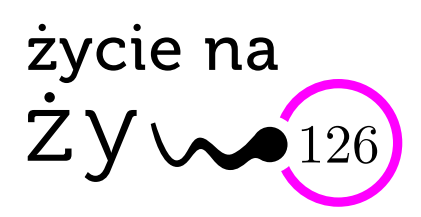

## **Inwazyjne. . .**

Zacznijmy od definicji. Encyklopedyczna: gatunek inwazyjny – gatunek o znacznej ekspansywności, który rozprzestrzenia się naturalnie lub z udziałem człowieka i stanowi zagrożenie dla fauny i flory danego ekosystemu, konkurując o niszę ekologiczną, a także przyczyniając się do wyginięcia gatunków miejscowych.

A zatem: skąd się takie gatunki biorą? Współcześnie najczęściej w wyniku działalności ludzi. Zostaje wprowadzony do nowego środowiska, na przykład przyczepiając się do dna statków, albo jako "domowy" ulubieniec, który umknął z tego domu. Albo jako nasionko, co się zaplątało wśród innych. Albo ponieważ komuś przebywającemu w kraju egzotycznym wydawało się, że i na naszym terenie będzie to pożyteczne/ładne zwierzę lub roślina. Czyli może to być świadoma działalność człowieka albo przypadek. Zwykle związany z coraz aktywniejszym podróżowaniem (nieprzypadkowo wiele państw zabrania prywatnego przewozu żywności, nasion, sadzonek, młodych zwierząt itp., które to zakazy my "chytrze" (!) obchodzimy). Pojawienie się nowego gatunku na danym terenie może być związane z globalną działalnością ludzi – np. ocieplenie klimatu skutkuje przemieszczaniem się równoleżnikowym zwierząt i roślin (podobno tak ruszyły na północ szakale) albo zamieraniem zimnolubnych roślin (przypuszczalnie taka jest przyczyna usychania świerków w pewnych rejonach). Tak czy inaczej przyspieszamy powolne działania ewolucji (przypadkowe), w pewnym sensie zmieniamy kierunek i tempo selekcji. Zazwyczaj organizm inwazyjny nie ma na początku naturalnych wrogów, regulatorów rozprzestrzeniania się w środowisku, co go uprzywilejowuje w stosunku do gatunków miejscowych. Biolodzy i ekolodzy w większości przypadków uznają inwazję za zjawisko negatywne, skutkujące zmniejszeniem bioróżnorodności (to taki termin-zaklęcie, też wymagałby dodatkowego omówienia).

Podaję za Wikipedią, pozostając przy nazwach łacińskich: w 2018 roku opublikowana została lista 66 inwazyjnych gatunków zwierząt i roślin uznanych za stanowiące największe zagrożenie dla bioróżnorodności i ekosystemów w Europie. Wybrano je spośród 329 uznawanych za groźne. Na czele listy znalazły się:

- *Channa argus* ryba z rodziny żmijogłowowatych (Channidae),
- *Limnoperna fortunei* małż z rodziny omułkowatych (Mytilidae),
- *Orconectes rusticus* rak z rodziny Cambaridae,
	- *Plotosus lineatus* sumik węgorzowaty,
	- *Codium parvulum* zielenica z rzędu Bryopsidales,
	- *Crepidula onyx* ślimak z rodziny Calyptraeidae,
- *Mytilopsis sallei* małż z rodziny racicznicowatych (Dreissenidae),
- *Sciurus niger* wiewiórka czarna.

W Polsce rozpoznajemy powszechnie takie rośliny inwazyjne, jak: barszcz Sosnowskiego, rdestowiec, klon jesionolistny, nawłoć kanadyjska (podobno świetne źródło już istniejącego na rynku miodu), czeremcha amerykańska. Wśród zwierząt są to: 3 gatunki ryby babki, jenot, norka amerykańska, stonka kukurydziana, szop pracz i inne.

A jak się dobrze zastanowić, to inwazyjność powinniśmy rozpatrywać w tle historycznym. Jaka by była nasza gastronomia bez ziemniaków?

Proszę potraktować ten tekst wakacyjnie – pisałam go na niewielkiej działce w okolicach Serocka. Łąkę, 1000 metrów kw., kupiliśmy w 1971 roku. Wtedy rosły tam dwie dzikie grusze i dzikie róże, to, co kiełkowało, wyjadały okoliczne krowy. Przez 50 lat nasadziliśmy (część już nie istnieje): jabłonkę, śliwkę, wiśnie, maliny, róże czerwone, dzikie wino (bardzo inwazyjne), modrzew, jedną tuję, klon, trzy cisy, czereśnię, orzecha (chyba posadzony przez rude wiewiórki albo sójki), różne krzaki. Uparcie wojowałam z mleczami, zgadnijcie, kto wygrał?

Robiąc ten remanent, uznałam, że najaktywniejszym gatunkiem inwazyjnym na naszym terenie był człowiek.

*Magdalena FIKUS* (magda.fikus@gmail.com)

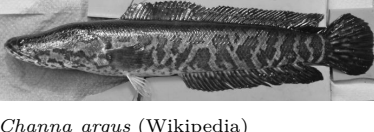

*Channa argus* (Wikipedia)

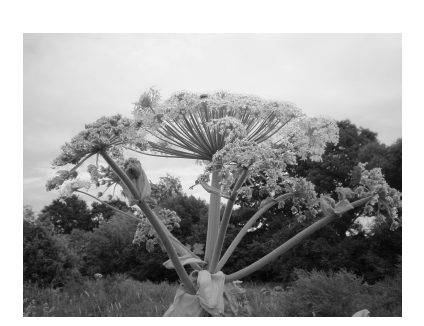

Barszcz Sosnowskiego (Wikipedia)

## **Równanie Keplera w Principiach Newtona**

i Mechaniki, Uniwersytet Warszawski

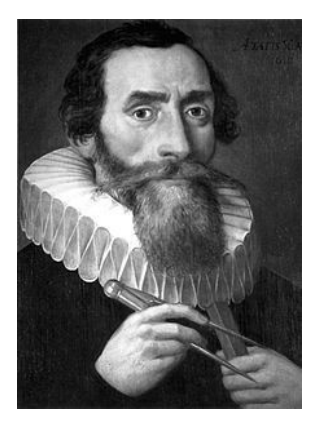

Johannes Kepler (1571–1630)

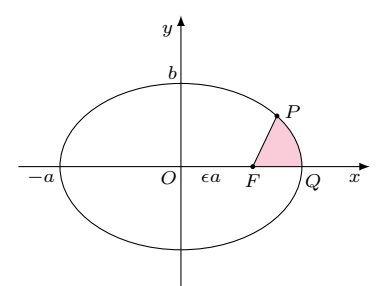

Sektor *F QP* o polu *S* i punkt *P*

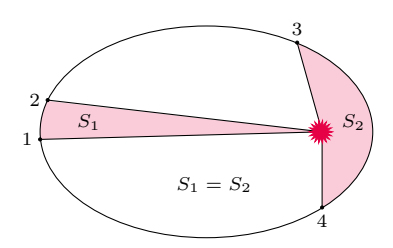

Ilustracja drugiego prawa Keplera

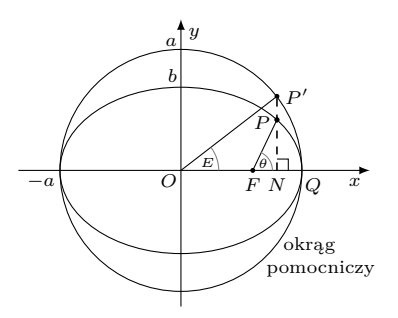

Konstrukcja rozwiązania wykorzystująca równanie Keplera

## \* Instytut Matematyki Stosowanej *Grzegorz ŁUKASZEWICZ\**

W artykule *Drugie prawo Keplera i owale Newtona. Kontrowersje wokół*  $Lemmau$  XXVIII w Principiach  $(\Delta_{20}^{10})$  naszkicowaliśmy problem wyznaczania ruchu ciał (np. planet) po ustalonych krzywych i w polu sił centralnych, którym zajmował się Isaac Newton w *Principiach* [*O tym, jak należy znajdować ruch po zadanej orbicie*, Paragraf VI, Ks. 1]. Takie ruchy spełniają drugie prawo Keplera [Principia, Tw. 1, Ks. 1] i nazywane są keplerowskimi.

Dominującym tematem była przestępna zależność między polem sektora zakreślonego przez promień wodzący planety i czasem przebiegu planety po orbicie. Powiedzieliśmy, że w przypadku ruchu po orbicie eliptycznej równaniem opisującym tę zależność jest *równanie Keplera*

$$
(1) \t\t\t M = E - \epsilon \sin E.
$$

<span id="page-11-0"></span>W tym artykule powracamy do drugiego prawa Keplera i zmagań Newtona ze znalezieniem położenia *P* planety na orbicie eliptycznej w dowolnej chwili *t*, liczonej od przejścia przez perycentrum *Q*.

Przyjmijmy, że półosie elipsy są równe *a, b*, *b < a* i że czas *T* pełnego obiegu planety po trajektorii (okres obiegu) jest znany. Relacja wiążąca położenie *P* i czas *t* zadana jest równaniem [\(1\)](#page-11-0), gdzie *M* jest *anomalią średnią* (zdefiniowaną niżej), *E* jest *anomalią mimośrodową* (zob. rys. 3), a *ϵ* jest *mimośrodem orbity*.

Z definicji:  $M = \frac{2\pi}{T}t$ , gdzie czas *t* jest związany drugim prawem Keplera z polem *S* sektora elipsy zakreślonego przez promień wodzący planety, otrzymujemy

$$
\frac{S}{t} = \frac{\pi ab}{T}.
$$

<span id="page-11-1"></span>Z powyższych wzorów widać, że relacje wiążące pole zakreślonego w czasie *t* sektora elipsy, a także sam czas *t* z *anomalią mimośrodową E*, są przestępne. Obliczenie *anomalii mimośrodowej* można uznać za wskazanie miejsca planety na orbicie (patrz rys. 3). Gdy znane jest *E*, obliczenie współrzędnych punktu *P* sprowadza się do prostego rachunku. Chcąc obliczyć *E* w danej chwili czasu *t*, obliczamy *M* i dalej obliczamy *E* z równania Keplera. Dla tego ostatniego obliczenia Newton zastosował metodę aproksymacji, którą obecnie nazywamy metodą Newtona–Raphsona.

Poniżej przybliżymy bardziej szczegółowo równanie Keplera według *Principiów*. Pokażemy:

- 1. Geometryczne wyprowadzenie równania.
- 2. Podejście analogowe, relację do ruchu po krzywej cykloidalnej.

3. Metodę aproksymacji rozwiązania.

Ad 1. W dowodzie odwołujemy się do rysunku na marginesie. Niech *S* będzie polem sektora *F QP*. Naszym celem jest wyrażenie *S* przez parametry *a, b* elipsy i kąt *E* określający sektor *F QP*. Pokażemy, że

<span id="page-11-2"></span>(3) 
$$
S = \frac{1}{2}ab\{E - \epsilon \sin E\},\,
$$

gdzie $\epsilon = \sqrt{1 - \frac{b^2}{a^2}}$ jest mimośrodem elipsy. Korzystając z drugiego prawa Keplera [\(2\)](#page-11-1) i definicji *M*, przekształcamy łatwo powyższe równanie do postaci [\(1\)](#page-11-0).

Zauważmy, że *S* jest równe sumie pól trójkąta i wycinka elipsy,

$$
(4) \t\t S = \triangle FNP + NQP.
$$

Ponieważ  $OF = \epsilon a$ , nie mamy problemu z obliczeniem pola trójkąta. Chcąc obliczyć pole *NQP* wycinka elipsy, wykorzystamy konstrukcję pomocniczą, czyli okrąg o promieniu *a* opisany na naszej elipsie. Łatwiej nam będzie obliczyć pole wycinka $NQP'$ koła i skorzystać z własności skalowania  $NQP = \frac{b}{a}NQP'.$  Patrząc na rysunek, widzimy, że *NQP*′ = *OQP*′ − △*ONP*′ . Zatem

(5) 
$$
S = \triangle FNP + \frac{b}{a} \{OQP' - \triangle ONP'\}.
$$

Ponieważ  $\triangle FNP = \frac{1}{2}ab(\cos E - \epsilon)\sin E$ ,  $OQP' = \frac{E}{2\pi}\pi a^2 = \frac{E}{2}a^2$ ,  $a \triangle ONP' = \frac{1}{2}a^2 \cos E \sin E$ , to zebrawszy te rachunki razem, otrzymujemy równanie [\(3\)](#page-11-2). Dowód geometryczny podał sam Johannes Kepler w *Epitome Astronomiae Copernicanae*, Ks. V. Są też dowody analityczne, wychodzące wprost z biegunowej reprezentacji równania elipsy, gdzie sednem dowodu jest otrzymanie relacji pomiędzy kątem *P F N* występującym w równaniu elipsy i kątem *E* [Battin].

Ad 2. Dla oddania próbki klimatu *Principiów* przytoczymy tu oryginalny tekst Newtona (w tłumaczeniu polskim, patrz bibliografia).

"Teza XXXI. Zadanie XXIII. *Mając dane ciało poruszające się po danej elipsie, należy wyznaczyć miejsce ciała na elipsie, które ono osiągnie w danym czasie.*

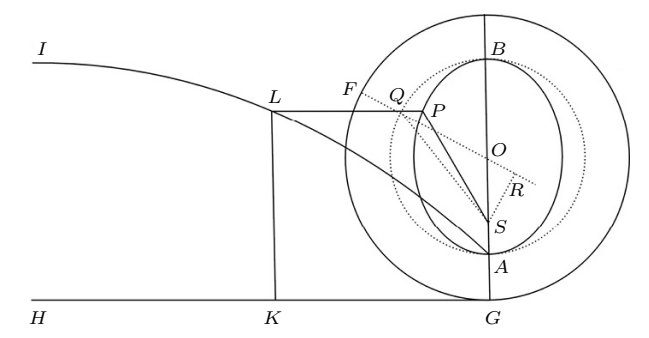

*Niech A będzie głównym wierzchołkiem, S ogniskiem, natomiast środkiem elipsy APB. Niech P będzie szukanym miejscem ciała. Przedłużamy OA do punktu G tak, aby OG było w stosunku do OA takim jak OA do OS. Następnie konstruujemy prostą GH prostopadłą do osi OA. Z kolei wokół środka O konstruujemy okrąg GEF o promieniu OG. Przypuśćmy następnie, że koło GEF toczy się po linii GH, obracając wokół własnej osi po prostej GH jako podstawie, oraz w międzyczasie punkt A opisuje cykloidę ALI.*

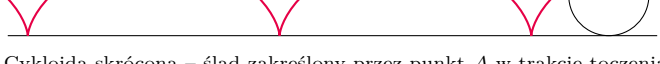

Cykloida skrócona – ślad zakreślony przez punkt *A* w trakcie toczenia koła

*Po wykonaniu tej konstrukcji weźmy GK tak, aby jego stosunek do obwodu GEFG tego koła był równy stosunkowi czasu, w którym ciało, wychodząc z punktu A, opisze łuk AP do czasu jego pełnego obiegu po elipsie. W punkcie K rysujemy prostą KL prostopadłą do GH, przecinającą cykloidę w L. Następnie rysujemy prostą LP równoległą do KG, przecinającą elipsę w punkcie P, który jest szukanym miejscem ciała.*

*Rzeczywiście. Konstruujemy półokrąg AQB o środku w punkcie O i promieniu OA. Następnie niech LP po przedłużeniu przetnie łuk AQ w Q. Tworzymy proste SQ, OQ. Niech OQ przecina łuk EFG w F oraz niech SR będzie prostopadłe do OQ. Pole APS jest proporcjonalne do AQS, tzn. do różnicy między polem wycinka OQA i trójkąta OQS lub do różnicy iloczynów* <sup>1</sup> <sup>2</sup>*OQ* · *AQ*  $i\frac{1}{2}OQ \cdot SR$ , tzn. (ponieważ  $\frac{1}{2}OQ$  *jest ustalone) do różnicy między łukiem AQ i odcinkiem SR. Wobec tego pole APS (ponieważ stosunki: SR do sinusa łuku AQ, OS do OA, OA do OG, AQ do GF i (rozdzielnie) AQ – SR do GF – sinus łuku AQ są wszystkie równe) jest jak GK, to jest jak różnica pomiędzy łukiem GF i sinusem łuku AQ. Q.E.D.*"

Powyższy wywód zawiera wyprowadzenie równania Keplera przytoczone wcześniej, jak również jego parametryzację geometryczną, wiążącą cykloidalny ruch punktu Q z orbitalnym ruchem punktu P, gdy okrąg toczy się wzdłuż osi OX z jednostajną prędkością  $V = \frac{2\pi \cdot OG}{T}$ . Zainteresowanym proponujemy rozszyfrowanie tekstu Newtona, będące sporym wyzwaniem. Stosowne objaśnienia można znaleźć w [Chandrasekhar].

Ad 3. Metoda Newtona aproksymacji rozwiązania jest najprostszym przykładem jego metody odwracania szeregów [Battin]. Załóżmy, że mamy równanie *f*(*x*) = 0, gdzie funkcja *f* ma pierwszą pochodną *f* ′ . Niech *ξ* będzie pierwiastkiem tego równania. Wybieramy punkt *x*<sup>0</sup> i tworzymy ciąg *x*1*, x*2*, x*3*, . . .* gdzie

(6) 
$$
x_{k+1} = x_k - \frac{f(x_k)}{f'(x_k)}, \quad k = 1, 2, 3, \dots
$$

Zbieżność tak utworzonego ciągu zależy of funkcji *f* i wyboru punktu początkowego *x*0.

Zobaczymy, jak ta metoda działa w przypadku równania Keplera. Równanie to ma dla każdego *M* tylko jedno rozwiązanie *E*, ponadto dla  $k\pi \leq M < (k+1)\pi$ mamy  $k\pi - M \leqslant E < (k+1)\pi - M$ .

Określamy  $f(E) = E - \epsilon \sin E - M$ . Mamy wtedy

(7) 
$$
E_{k+1} = E_k + \frac{M - M_k}{1 - \epsilon \cos E_k},
$$

gdzie  $M_k = E_k - \epsilon \sin E_k$ . Można pokazać, że

(8) 
$$
|E_{k+1}-E| \leqslant \frac{\epsilon}{2(1-\epsilon)}|E_k-E|^2.
$$

Widać, że w przypadku planet w układzie słonecznym, dla których *ϵ* jest bardzo małe, aproksymacje *E<sup>k</sup>* bardzo szybko zdążają do rozwiązania równania Keplera. Newton, a przedtem Kepler, zauważają, że w większości przypadków wystarczy wziąć tylko dwa wyrazy (dla uzyskania akceptowalnych przybliżeń obserwacyjnych).

Ciekawa historia metody Newtona–Raphsona (metoda ta występuje też pod innymi nazwami) jest opisana w artykule [Kollerstrom], a także w artykule *Przez wieki z metodą Newtona*  $(\Delta_{21}^9)$ .

Inna prosta metoda aproksymacji to *metoda kolejnych przybliżeń*. Określamy np. Zauważmy, że  $E_0 = 0$ , a dalej

(9) 
$$
E_1 = M + \epsilon \sin E_0, \quad \dots, \quad E_{k+1} = M + \epsilon \sin E_k, \dots
$$

Co prawda ciąg *E*0*, E*1*, E*2*, E*3*, . . .* też zbiega do rozwiązania równania Keplera, ale wolniej. Na przykład, jeśli za parametry weźmiemy (z Wikipedii) dane dla Jowisza:  $M = 20.02°$  oraz  $\epsilon = 0.0489$ , to dostaniemy następujące wyniki:

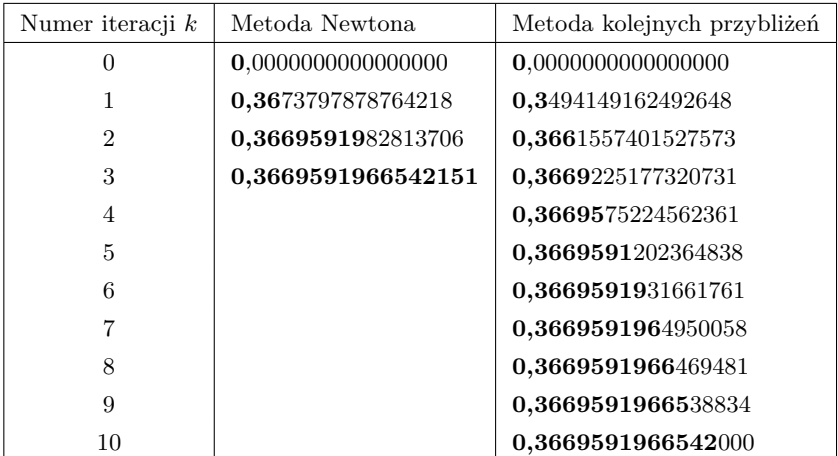

(wytłuściliśmy te cyfry wyniku, które są dokładne).

Dotychczas znaleziono wiele metod aproksymacji rozwiązania tego najsłynniejszego równania przestępnego, z różną dokładnością względem *E*. Wciąż podawane są nowe metody [Colwell].

Oba artykuły, z $\Delta_{20}^{10}$ i niniejszy, pozwalają ujrzeć geniusz Newtona i siłę *Principiów*, dzieła będącego niedościgłym wzorem publikacji w dziedzinie, którą dziś moglibyśmy nazwać matematyką stosowaną czy fizyką teoretyczną (okropne nazwy wskazujące na współczesną schizofrenię naukową), a kiedyś nazywało się dużo właściwiej, mianowicie *filozofią naturalną*.

Korzystając z drugiego prawa Keplera, prostych metod geometrii klasycznej i bardzo subtelnego argumentu topologicznego, wyprzedzającego swoją epokę o około 200 lat, Newton rozwiązał *niezwykle istotny problem astronomiczny* swojej epoki. Pokazując *ograniczenia dla dokładnych obliczeń liczbowych*, znalazł rozwiązanie *geometryczne* i *analogowe* oraz zaproponował szybko zbieżną *aproksymację numeryczną* rozwiązania metodą numeryczną stosowaną do dnia dzisiejszego.

Czego już nie widać w tych artykułach, Newton konfrontował swoje teorie z danymi doświadczalnymi, w tym wypadku z tablicami astronomicznymi Astronoma Królewskiego Johna Flamsteeda (uciekając się nawet do odebrania mu siłą jego niedokończonych jeszcze obliczeń).

Jeśli do tego dodać, że pracował samotnie, pisząc gęsim piórem przy świeczce, w barbarzyńskich czasach wojen religijnych i epidemii, w których los, a nawet życie człowieka wisiały na włosku (Newton był heretykiem, m.in. nie uznawał Trójcy Świętej, co było uznawane za przestępstwo [Jerzy Kierul: *Newton*]), to narzucającą się najwłaściwszą naszą reakcją musi pozostać klasyczne *chapeau bas*.

 $|E_{k+1} - E_k| \leqslant \epsilon |E_k - E_{k-1}|,$ gdzie 0 *< ϵ <* 1, zatem zbieżność metody

zapewnia zasada odwzorowań zwężających (twierdzenie Banacha o kontrakcji).

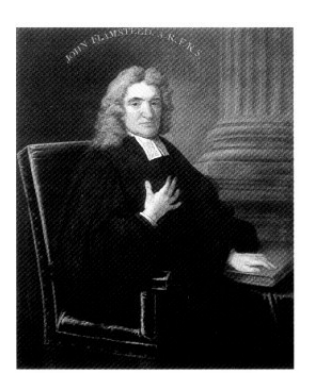

John Flamsteed (1646–1719) Pierwszy Astronom Królewski i założyciel Królewskiego Obserwatorium Astronomicznego w Greenwich

Literatura:

- R, H. Battin: *An Introduction to the Mathematics and Methods of Astrodynamics*, American Institute of Aeronautics and Astronautics. Inc., 1999.
- S. Chandrasekhar, *Newton's Principia for the Common Reader*, Oxford University Press Inc., New York 1995.
- P. Colwell: *Solving Kepler's Equation Over Three Centuries*, Willmann-Bell, Inc., 1993.
- Jerzy Kierul: *Kepler*, PIW, 2007.
- Jerzy Kierul: *Newton*, PIW, 2010.
- N. Kollerstrom: *Thomas Simpson and 'Newton's method of approximation': an enduring myth*, The British Journal for the History of Science, Volume 25, Issue 03, September 1992, 347–354.
- I. Newton: *Matematyczne Zasady Filozofii Przyrody*, Copernicus Center Press, Kraków 2011.

Uniwersytet Pedagogiczny w Krakowie

# **Liczb pierwszych jest nieskończenie wiele**

### \*Wydział Nauk Ścisłych i Przyrodniczych, *Karol GRYSZKA\**

Jest wiele dowodów na to, że zbiór liczb pierwszych jest nieskończony. Poniżej pragniemy przedstawić mało znany dowód, którego podstawą są działania na zbiorach. Jest to o tyle ciekawe, że fakt liczbowy dowodzimy przez operacje na zbiorach.

Definicja. Jeżeli *m* i *r* są liczbami całkowitymi oraz *m* ⩾ 1, to zbiór *r* + *m*Z oznacza zbiór liczb całkowitych przystających do *r* modulo *m*, to jest

$$
r + m\mathbb{Z} := \{r + mk \colon k \in \mathbb{Z}\}.
$$

Każdy z takich zbiorów nazwiemy *zbiorem typu ciąg arytmetyczny*,

Oznaczenie. Zbiór

$$
\mathbf{NW}(m) := (1 + m\mathbb{Z}) \cup (2 + m\mathbb{Z}) \cup ((m - 1) + m\mathbb{Z})
$$

jest zbiorem wszystkich liczb niebędących wielokrotnościami liczby całkowitej *m*.

Stwierdzenie 1. Przecięcie skończenie wielu zbiorów **CA** jest albo zbiorem pustym albo zbiorem nieskończonym.

Dowód. Jeżeli *x* jest elementem każdego ze zbiorów  $r_i + m_i \mathbb{Z}$  dla  $i = 1, \ldots, k$ , to  $x + ny$  również jest, gdzie  $y = NWW(m_1, \ldots, m_k)$  oraz  $n \in \mathbb{Z}$ .

Stwierdzenie 2. Jeżeli A jest rodziną zbiorów, to każde skończone przecięcie skończonych sum zbiorów z A jest skończoną sumą skończonych przecięć zbiorów z A.

Jest to fakt analogiczny do klasycznych Dowód. Jest to konsekwencja równości

 $(A ∪ B) ∩ (C ∪ D) = (A ∩ C) ∪ (A ∩ D) ∪ (B ∩ C) ∪ (C ∩ D)$ 

która uogólnia się na więcej składników sum oraz więcej przecięć.

**Twierdzenie.** Liczb pierwszych jest nieskończenie wiele.

**Dowód** za pomocą działań na zbiorach. Gdyby  $p_1, \ldots, p_k$  były pełną listą liczb pierwszych, to

$$
\{-1,1\} = \mathbf{NW}(p_1) \cap \mathbf{NW}(p_2) \cap \ldots \cap \mathbf{NW}(p_k).
$$

Po prawej stronie zapisane jest skończone przecięcie skończonych sum zbiorów typu **CA**, zatem na podstawie stwierdzenia 2 jest to również skończona suma skończonych przecięć zbiorów typu **CA**, czyli na podstawie stwierdzenia 1 zbiór {−1*,* 1} byłby sumą zbiorów albo pustych, albo nieskończonych, co jest oczywiście niemożliwe.

Przedstawimy jeszcze jeden dowód, który bazuje na tylko jednym, elementarnym

Fakt. Dla dowolnego  $n > 1$  liczby  $n$  oraz  $n + 1$  są względnie pierwsze.

Dowód. Jeżeli Czytelnik nie jest przekonany, to algorytm Euklidesa go przekona.

Przejdźmy ponownie do dowodu naszego twierdzenia.

**Dowód** (jeszcze raz). Ustalmy  $n > 1$ . Liczby *n* oraz  $n + 1$  są względnie pierwsze, zatem liczba

 $N_2 = n(n+1)$ 

posiada co najmniej dwa różne dzielniki pierwsze. Liczby $N_2$ oraz  $N_2+1$ są względnie pierwsze, zatem liczba

$$
N_3 = N_2(N_2 + 1) = n(n+1)[n(n+1) + 1]
$$

posiada co najmniej trzy różne dzielniki pierwsze. Liczby  $N_3$  oraz  $N_3 + 1$  są względnie pierwsze, zatem liczba

$$
N_4 = N_3(N_3 + 1) = n(n+1)[n(n+1) + 1] \{ n(n+1)[n(n+1) + 1] + 1 \}
$$

posiada co najmniej cztery różne dzielniki pierwsze. I tak dalej, w nieskończoność.

Jest to uproszczona wersja dowodu Hillela w skrócie **CA**. Furstenberga z 1955 roku (który otrzymał nagrodę Abela w roku 2020 – szczegóły<br>w  $\Delta_{20}^{11}$ ), którą Idris D. Mercer przedstawił w 2009 roku na łamach czasopisma *The American Mathematical Monthly*.

działań: z prawa rozdzielności mnożenia względem dodawania możemy zapisać

 $(a + b)(c + d) = ac + ad + bc + bd.$ 

Rolę mnożenia przejmuje część wspólna zbiorów, a rolę dodawania – suma zbiorów.

Autorem drugiego dowodu jest Filip fakcie. Saidak, którego publikacja na ten temat ukazała się w 2006 roku również w *The American Mathematical Monthly*.

i Mechaniki, Uniwersytet Warszawski

W roku 1978 Georges Perec napisał książkę *Życie. Instrukcja obsługi* (*La vie mode d'emploi*), bazując na kombinatoryce i regułach szachów. Jest to niewątpliwie temat na kolejny artykuł.

*effectivness of Mathematics in the Natural Sciences*, Comm. Pure Appl. Math. 13, 1960, 1-14; polskie tłumaczenie: *Niepojęta skuteczność matematyki w naukach przyrodniczych*, w Zagad. Filozof. w Nauce, XIII, Ośrodek Badań Interdyscyplinarnych, Kraków 1991, 5-18.

*Mathematical Population Dynamics*,

R. Rudnicki, *Modele i metody biologii*

*ciekawym zastosowaniu modelu*  $drapieżnik–ofiara$  ( $\Delta_{14}^{8}$ ).

Zoolog Umberto D'Ancona (1896–1964) zauważył, że w czasie I wojny światowej procent dużych ryb (tzw. spodoustych – blaszkoskrzelnych, Elasmobranchii – takich, jak rekiny, płaszczki i in.) znacznie wzrósł w okolicach portów Adriatyku (Fiume, Triest, Wenecja). Dane te w odniesieniu do portu Fiume, rodzinnego miasta D'Ancony (obecnie Rijeka w Chorwacji; "fiume" po włosku i "rijeka" po chorwacku znaczą to samo – rzeka), wyglądały następująco:

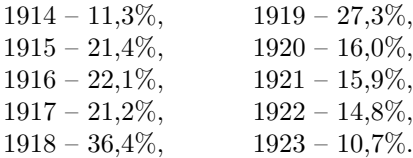

Pojawił się więc ciekawy efekt i zarazem wyzwanie dla naukowców. D'Ancona sformułował hipotezę: *Połowy zaburzają "naturalną równowagę" między populacjami, powodując wzrost względny populacji ofiar. W czasie wojny nastąpiło zahamowanie połowów, powodując powrót do "naturalnej równowagi"*. Tę rozsądną hipotezę trudno jest jednak uzasadnić na gruncie biologii (ekologii).

# **Biomatematyka, instrukcja obsługi**

\* Instytut Matematyki Stosowanej *Mirosław LACHOWICZ\**

"Na Biologię wchodzimy przez Matematykę"

(napis na płocie, w czasie remontu, z czasów, gdy pod adresem Banacha 2 w Warszawie mieściły się dwa wydziały UW).

Matematyka doskonale nadaje się do opisu zjawisk fizycznych. Tak dobrze, że niektórzy znani fizycy skłonni są uznać to za cud. Tego typu opinię wyraził laureat Nagrody Nobla z 1963 roku – Eugen Paul Wigner (1902–1995). Wigner E.P., *The unreasonable* W artykule, którego polskie tłumaczenie dostępne jest w Internecie, Wigner stwierdził: "*Stosowanie języka matematyki do formułowania praw fizyki jest cudownym darem, którego ani nie rozumiemy, ani nań nie zasługujemy*". Analogiczne poglądy wyrażał Paul Dirac, laureat Nagrody Nobla z 1933 roku, ożeniony z siostrą Wignera.

> Czy podobną rolę może odgrywać matematyka w biologii i medycynie, czy cud, jak to cud, się już nie powtórzy? Czy można wskazać sukcesy opisu matematycznego w zrozumieniu zjawisk biologicznych i medycznych? Takie, w których bez "naciągania" można powiedzieć, że bez matematyki nie można by było tych zjawisk wyjaśnić. Przykładów jest wiele, należy je tylko wydobyć z przepastnej literatury przedmiotu.

Książka Nicolasa Bacaëra wskazuje na postacie i ich dokonania w teorii dynamiki populacyjnej, które stanowiły, zdaniem autora, istotną rolę w matematycznym opisie zjawisk biologicznych, począwszy od Leonarda Pisana, znanego jako Fibonacci (1202), po współczesne (przed 2011) problemy. Wiele U. Foryś, *Matematyka w biologii*, WNT, zaawansowanych przykładów można znaleźć w książkach Urszuli Foryś oraz Ryszarda Rudnickiego.

Jednym z takich prostych modeli wyjaśniających zjawisko obserwowane w ekologii jest model Lotki–Volterry, zwany też modelem *drapieżnik–ofiara*. U. Foryś i P. Matejek, *O pewnym* Model ten został dokładnie opisany w artykule Urszuli Foryś i Pawła Matejka.

<sup>14</sup>). Nie będę powtarzał tej dokładnej i przejrzystej analizy, tylko uwypuklę jej efekty potrzebne do dalszych moich rozważań. Warto też przejrzeć paragraf 4.10 Martin Braun, *Differential Equations* książki Martina Brauna. Należy podkreślić, że jest to bardzo elegancki kawałek jakościowej teorii równań różniczkowych.

> Spróbujmy przyjrzeć się dokładniej: ryby można podzielić na dwie populacje – populację dużych ryb drapieżnych, mało przydatnych z punktu widzenia konsumpcyjnego – i populację zdrowych i smacznych (przynajmniej w czasach D'Ancony) ryb, będących głównie przedmiotem handlu. Odnoszę się tu do wspomnianego wyżej artykułu U. Foryś i P. Matejka oraz książki Martina Brauna, do dokładnych założeń modelowych prowadzących do słynnego modelu Lotki–Volterry. Jest to typowa sytuacja *drapieżnik* (duże ryby) *i ofiara* (małe ryby). Odpowiednie zmienne określające zagęszczenia (np. liczba osobników w jednostce objętości) obu populacji oznaczamy standardowo: jako *P* (dla drapieżnika) i *V* (dla ofiary). Model to prosty, choć nieliniowy, układ 2 równań różniczkowych zwyczajnych z dwiema niewiadomymi: *P* i *V* . Wyjaśninienie: równanie różniczkowe zwyczajne to równanie, w którym występuje pochodna, czyli szybkość zmiany, nieznanej (czyli szukanej) funkcji. Powyższe zdanie nie jest jednak definicją, bo łatwo podać przykład struktury matematycznej zawierającej pochodną szukanej funkcji, a nie będącej równaniem różniczkowym zwyczajnym. Zmienną niezależną *t*

interpretujemy jako czas i w związku z tym, zgodnie z powszechną konwencją, pochodną oznaczamy kropką – na cześć sir Isaaca Newtona (1642–1726), który wprowadził to oznaczenie. Potrzebę uhonorowania Josepha Louisa Lagrange'a (Giuseppe Luigi Lagrangia, 1736–1813), z oznaczeniem "prim", lub Gottfrieda Leibniza (1646–1716), z  $\frac{d}{dt}$  – zostawiamy na inną okazję.

Model Lotki–Volterry ma następującą postać:

(1) 
$$
\dot{V} = rV - aVP,
$$

$$
\dot{P} = -sP + bVP,
$$

przy czym *r >* 0 jest współczynnikiem reprodukcji ofiar, *a >* 0 – współczynnikiem określającym spotkania pomiędzy ofiarami i drapieżnikami, które kończą się źle dla ofiar, *s >* 0 – współczynnikiem śmiertelności drapieżników w przypadku braku jedynego pożywienia, czyli ofiar, oraz *b >* 0 – współczynnikiem określającym, jak konsumpcja ofiar przekłada się na rozrodczość drapieżników (w artykule Foryś i Matejka było *ab* zamiast "mojego" *b*).

Układ [\(1\)](#page-16-0) określa prawo ogólne, które trzeba uzupełnić danymi początkowymi  $(V_0, P_0)$ , dla  $t = 0$ , określającymi początkowy stan obu populacji.

Zbiór punktów  $(V(t), P(t)), t \in \mathbb{R} (\mathbb{R} - z$ biór liczb rzeczywistych), gdzie  $(V(t), P(t))$  jest rozwiązaniem  $(1)$ , nazywamy trajektorią lub orbitą, a dla  $t \geq 0$  – trajektorią (orbitą) do przodu.

Bez trudu można zobaczyć, że punkty  $(V^*, P^*)$  =

 $= (0,0)$  i  $(V_*, P_*) = \left(\frac{s}{b}, \frac{r}{a}\right)$  są trajektoriami. Są to tzw. punkty równowagi. Nie ma innych punktów równowagi. Punkt  $(V^*, P^*)$  oznacza brak obu populacji, a (*V*<sub>∗</sub>, *P*<sub>∗</sub>) odpowiada właśnie (niezerowej) równowadze pomiędzy obu populacjami. Ponadto można wykazać, że otwarte półproste określające półosie *V* = 0, *P >* 0 oraz *P* = 0, *V >* 0 są też trajektoriami i oznaczają odpowiednio brak ofiar i brak drapieżników. Stąd (ponieważ trajektorie nie mogą się przecinać) wynika, że każda trajektoria, która startuje z dowolnego punktu w I ćwiartce układu współrzędnych (*V, P*)*,* nie wyjdzie z I ćwiartki. Zatem rozwiązania nie stracą podstawowego sensu biologicznego.

<span id="page-16-0"></span>Na tym jednak koniec – pozostałych trajektorii nie wyznaczymy jawnymi wzorami. Na szczęście możemy przeprowadzić tak zwaną analizę jakościową, czyli bez potrzeby rozwiązania układu równań, z samej tylko jego postaci wywnioskować informacje o zachowaniu się rozwiązań. Wskaże to istotny sposób postępowania w sytuacjach bardziej skomplikowanych modeli.

Elegancką analizą (szczególnie polecam dowód z książki M. Brauna) można wykazać:

**Twierdzenie.** *Trajektorie dla*  $V_0 > 0$ *,*  $S_0 > 0$  *oraz*  $(V_0, S_0) \neq (\frac{s}{b}, \frac{r}{a})$  są krzywymi zamkniętymi.

Stąd otrzymujemy:

**I zasada Volterry.** Rozwiązania odpowiadające *V*<sup>0</sup> *>* 0,  $S_0 > 0$  oraz  $(V_0, S_0) \neq (\frac{s}{b}, \frac{r}{a})$  są okresowe.

Okresowość jest powszechnie obserwowana w przyrodzie, i nie chodzi tu o tę banalną wyznaczoną kolejnymi porami roku. Okresowość z dużymi okresami – wielu lat – spotykana jest w ekologii (por. rozdział 12 książki J. Uchmańskiego). Janusz Uchmański, *Klasyczna ekologia* Zatem istotną informacją jest to, że model opisujący oddziaływanie dwóch populacji może prowadzić do rozwiązań okresowych wywołanych typem oddziaływań.

Kolejną, bardzo łatwą do wykazania, jest własność nadająca sens biologiczny punktowi równowagi $\left(\frac{s}{b}, \frac{r}{a}\right)$ .

**II zasada Volterry.** Jeżeli  $(V(t), P(t))$  jest rozwiązaniem okresowym o okresie  $T > 0$  oraz  $\bar{V}$ ,  $\bar{P}$  są średnimi

$$
\bar{V} = \frac{1}{T} \int_{0}^{T} V(t) dt, \qquad \bar{P} = \frac{1}{T} \int_{0}^{T} P(t) dt,
$$

to

 $\bar{V} = \frac{s}{i}$  $\frac{s}{b}$ ,  $\bar{P} = \frac{r}{a}$ *a .*

Następna własność (III zasada Volterry) wyjaśnia i potwierdza hipotezę D'Ancony. Jeżeli w modelu uwzględnimy nieselektywne i umiarkowane połowy, ze współczynnikiem połowu *q >* 0, gdzie *q < r* (to ostatnie oznacza, że połów jest umiarkowany), to układ [\(1\)](#page-16-0) zamieni się na

<span id="page-16-1"></span>(2) 
$$
\dot{V} = (r - q)V - aVP,
$$

$$
\dot{P} = -(s + q)P + bVP.
$$

Analiza tego nowego układu [\(2\)](#page-16-1) jest oczywiście identyczna jak [\(1\)](#page-16-0), więc wiemy, że nowym niezerowym

punktem równowagi będzie  $\left(\frac{s+q}{b}, \frac{r-q}{a}\right)$ . Zatem sytuacja umiarkowanego połowu powoduje przesunięcie punktu równowagi, który, jak pamiętamy, wyraża odpowiednie średnie, "z korzyścią dla ofiar i ze stratą dla drapieżników".

**III zasada Volterry.** Nieselektywne i umiarkowane połowy (w średniej) działają na korzyść ofiar i na niekorzyść drapieżników.

Zatem zahamowanie połowów działa odwrotnie. Uzasadnia to hipotezę D'Ancony. Połów powoduje wzrost średniego zagęszczenia ofiar i spadek średniego zagęszczenia drapieżników, dlatego też zahamowanie połowów w czasie wojny spowodowało wzrost procentu drapieżników.

III zasada Volterry wyjaśnia też problemy ze zwalczeniem szkodnika bawełny – *Icerya Purchasi* – za pomocą DDT. Po zastosowaniu tego przerażającego środka okazywało się, że następował wzrost populacji szkodnika. Działo się tak, gdyż szkodnik miał swojego drapieżnika – *Navius Cardinalis*, a DDT działał jak nieselektywny połów.

Powyższe wyniki udało się uzyskać bez (prawie) żadnego odniesienia do danych eksperymentalnych. Wystarczyło jedynie rozpoznanie sytuacji biologicznej prowadzące do zbudowania modelu, a następnie jego analiza jakościowa. Stoi to w jawnej sprzeczności do obecnie panującej mody, by model obejmował dostępne dane eksperymentalne. Jest to oczywiście ukłon w stronę tych, którzy intensywną pracą te dane zgromadzili, i chęć nawiązania z nimi kontaktu. Wisi nad tym wyzwanie petabajtów. To zapatrzenie na dane eksperymentalne

i analizę jego podejścia można znaleźć w książce: Giorgio Israel, *La visione matematica del la realtà*, Laterza 2003. często prowadzi do strategii: nieważny model, ważne dane. Czy nie wygląda to trochę tak w obecnym modelowaniu Covid–19?

Czasami jednak warto zaufać analizie jakościowej, oczywiście, gdy ma się dobry model, a opisywana sytuacja jest łatwa do wyabstrahowania. Wydaje się, że lekarz onkolog powinien bardziej zainteresować się informacją, czy dana terapia może doprowadzić do wyzdrowienia pacjenta, niż otrzymaniem dokładnych danych o liczebności komórek nowotworowych.

Vito Volterra, *Saggi scientifici*, Zanichelli Z tego zdawał sobie sprawę Vito Volterra, stwierdzając: *Współcześnie* 1920, 20–21. *minęły liczne złudzenia co do możliwości dania wyjaśnienia mechanicznego* Dokładne omówienie poglądów Volterry *Wszechświata. Obecnie, gdy nadzieja w wyjaśnienie wszystkich zjawisk fizycznych poprzez prawa podobne do powszechnej grawitacji lub w ramach jednego mechanizmu ulotniła się, pojawia się, kompensując ten upadający gmach nadziei, idea modeli mechanicznych, które nawet jeżeli nie satysfakcjonują szukających nowych zasad filozofii natury, zadowalają prowizorycznie mniej wymagających, którym wystarczy pewna analogia, a szczególnie analogia matematyczna, rozpraszająca ciemności spowijające fakty natury. Model mechaniczny zjawiska jest pewnym aparatem skonstruowanym bez przejmowania się, czy w swojej istocie ma jakiś związek z samym zjawiskiem, ale jest utworzony z tym jednym żądaniem, że gdy zacznie działać, pewne jego części będą działać według tych samych praw, według których zmieniają się elementy zmienne zjawiska: elementy, które przyjmuje się jako fundamentalne. Doświadczenie uczy, że modele będą użyteczne, tak jak są użyteczne obecnie, w nowych obszarach nauki, bardziej niezrozumiałych, w których szuka się po omacku drogi* (tłum. M. L.).

Warto podkreślić, że Vito Volterra był jednym z kilkunastu naukowców (różne dane są podawane według różnych źródeł, ale liczba ta nie jest większa niż 18) włoskich uczelni (na 1251 według Wikipedii włoskiej), którzy nie podpisali certyfikatu wierności faszyzmowi (*Giuramento di fedeltà al fascismo*) w roku 1931.

Zadziwiające jest to, że w procesach biologicznych – naturą rzeczy bardziej skomplikowanych – używamy prostszych struktur matematycznych niż te stosowane w fizyce. Z drugiej strony zapewne w żadnym wyrafinowanym modelu zjawiska fizycznego nie osiągniemy takiej zgodności z eksperymentem jak dla prostego modelu logistycznego (pochodzącego od P. F. Verhulsta, 1804–1849) z roku 1838. Nawet dla tak skomplikowanego procesu, jak denaturacja DNA, krzywe eksperymentalne mają prawie idealny kształt logistyczny. Zachwyt nad tym kolejnym "cudem" nie jest umniejszony faktem, że podobny kształt mają dystrybuanty rozkładu normalnego (które, na mocy centralnego twierdzenia granicznego, opisują "prawie wszystko").

Jakich trzech rad udzieliłbym adeptom nauk matematycznych, którzy chcą matematycznie powalczyć a to z nowotworem, a to z Covidem–19, a to z Alzheimerem?

- Zacząć od porządnego zrozumienia mechaniki klasycznej, najdoskonalszego wymysłu ludzkiego umysłu (hołd dla Newtona!). Mechanika klasyczna jest częścią matematyki, bez której fizyka nie byłaby fizyką.
- Pamiętać, że tworzenie struktur matematycznych opisujących *nasz dziwny świat* nie zależy od tego, jakiej dziedziny dotyczy działalność twórcza. Nie ma więc oddzielnych metod matematycznych w biologii, oddzielnych w ekonomii i oddzielnych w seksuologii pingwinów. Jest po prostu matematyka stosowana. Stosowana do tego, do czego zechcemy ją zastosować. Nie oznacza to, że nie należy dokładnie rozpoznać procesu, który modelujemy. To rozpoznanie najczęściej wymaga współpracy interdyscyplinarnej, a więc czegoś, od czego środowisko ogania się jak od złego widma (ponieważ łatwiej okopać się w swoich okopach). Jednym słowem, łatwo nie jest i nie będzie.
- Zaufać matematyce, a nie liczbom. Nie ma przykładów, by matematyka zawodziła. Są przykłady, że zawodzą liczby.
- No i powodzenia!!!

#### <span id="page-17-0"></span>**Odpowiedzi do [zadań](#page-6-0) z artykułu** *Bezwzględne matrioszki*

**1.** Na przykład  $||||x - 5| - 10| - 3| - 2| = 1$  jest takim równaniem. **2.** Zauważmy, że są to liczby o odległościach 0, 4, 5, 9 od 105. Liczby 0, 4, 5, 9 są odległe o $\frac{1}{2}$ i 4 $\frac{1}{2}$ od liczby 4 $\frac{1}{2}.$  Wreszcie $\frac{1}{2}$ i 4 $\frac{1}{2}$ to liczby odległe o 2 od $2\frac{1}{2}.$  Wobec tego odpowiednim równaniem jest np.  $|||x - 105| - 4\frac{1}{2}| - 2\frac{1}{2}| = 2$ .

**3.** a. 3376, 1683, 1678, 1668, 829. b. 11. c. −18, −33, −76.

**4.** Równanie (*n* + *s*)∗ = *t* ma dwa rozwiązania różnej parzystości dla *t* parzystego, zaś dla *t* nieparzystego ma jedno rozwiązanie o tej

samej parzystości co *s*. "Kolizja" znowu nie jest możliwa, bo dla *t*<sub>1</sub> ≠ *t*<sub>2</sub> nie może być jednocześnie  $(n + s)*(t - t_1)$  i  $(n + s)*(t - t_2)$ . Zatem liczba rozwiązań danego równania zależy jedynie od parzystości parametrów. Dla ośmiu możliwych kombinacji parzystości *d*, *c*, *b* otrzymujemy: *ppp, pnp* – 5 rozwiązań, *ppn, pnn* – 4, *npp, npn* – 3, *nnp* – 2, *nnn* – 1. **5.** a. 2727, 1818, 1212, 808, 605, 403. b. 93, 62, 18, 5. **6.** 10,  $\frac{2}{5}$ , -9,  $-10\frac{4}{5}$ , -16.

# **Kostka**

Stosowanej, Politechnika Rzeszowska

z przyjemnością przeczytają tekst Michała Szurka, *Opowieści matematyczne* (WSiP, Warszawa 1987), str. 106–119.

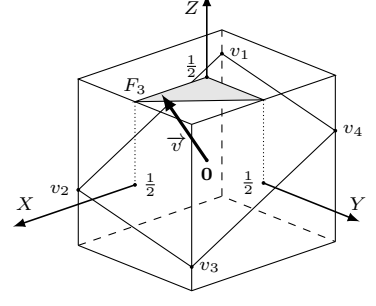

Rys. 1

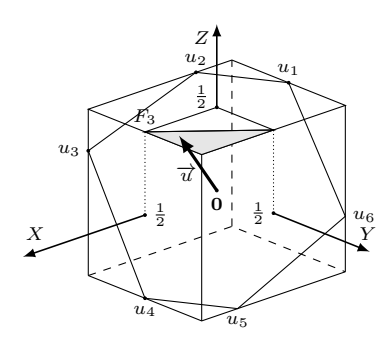

Rys. 2

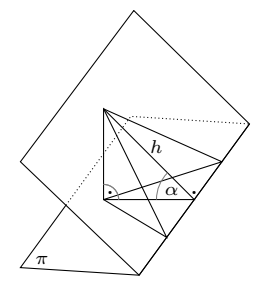

Rys. 3

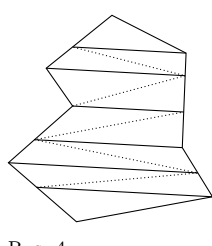

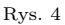

# \*Wydział Matematyki i Fizyki *Jarosław GÓRNICKI\**

W pudełku znalazłem kostkę Rubika – szaleństwo lat osiemdziesiątych XX wieku ("Poradnik dla cierpiących na *Cubitis magikia*", Andrzej Pilitowski, Tomasz Weppo, ∆<sup>2</sup> <sup>82</sup> Uzależnieni od *cubitis magikia* ). Wróciły wspomnienia, takie jak łamigłówka Jana Mikusińskiego: z sześciu klocków przedstawionych poniżej ułożyć sześcian 3 × 3.

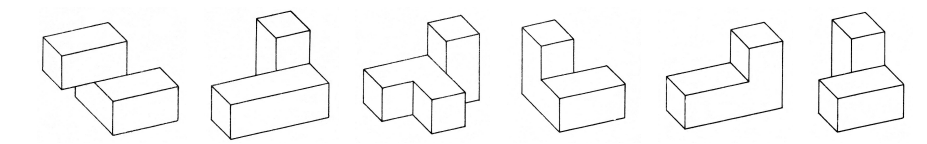

Jeszcze trudniejsze jest ułożenie sześcianu  $3 \times 3$  z pięciu klocków pokazanych poniżej. Chcesz mieć taką zabawkę*. . .* zrób to sam!

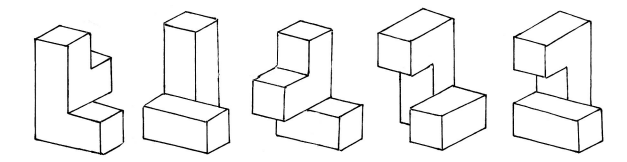

Po ćwiczeniach dla ciała czas na ćwiczenie umysłu. Odpowiemy na kilka pytań dotyczących kostki jednostkowej

$$
I^3 = \left\{ (x_1, x_2, x_3) : |x_i| \leq \frac{1}{2}, i = 1, 2, 3 \right\}
$$

zanurzonej w przestrzeni euklidesowej  $\mathbb{R}^3$ .

**Pytanie 1.** *Jaka jest maksymalna długość odcinka zawartego w kostce I* 3*?*

Jest to proste pytanie, na rozgrzewkę. Przekątna kostki ma długość  $\sqrt{3}.$ Udowodnimy, że "dłużej się nie da". Istotnie, jeśli  $(x_1, x_2, x_3)$  i  $(y_1, y_2, y_3)$  są dwoma punktami kostki jednostkowej, to odległość między nimi wynosi

$$
\sqrt{(x_1-y_1)^2+(x_2-y_2)^2+(x_3-y_3)^2},
$$

a to z kolei jest nie większe od  $\sqrt{3}$ , gdyż  $|x_i - y_i| \leqslant |x_i| + |y_i| \leqslant 1$ , dla  $i = 1, 2, 3$ . Analogicznie, wielka przekątna w wielowymiarowej kostce  $I^n$  ma długość  $\sqrt{n}$ . Średnica kostki jednostkowej rośnie nieograniczenie wraz z jej wymiarem!

**Pytanie 2.** *Jakie jest maksymalne pole przekroju kostki I* 3*?*

Zacznijmy od płaszczyzn zawierających środek **0** kostki *I* 3 . Położenie płaszczyzny określa wektor do niej prostopadły, zaczepiony w punkcie **0**.

Ze względu na symetrię rozważymy jedynie wektory o końcach na górnej ścianie  $F_3 = \{(x_1, x_2, \frac{1}{2}) : |x_i| \leq \frac{1}{2}, i = 1, 2\}$ , przy czym ograniczymy się do ćwiartki, na której  $0 \leq x_1, x_2 \leq \frac{1}{2}$ . Tu zaś mamy dwa przypadki:

- (1) gdy końcem wektora  $\vec{v}$  jest punkt ze zbioru  $V = \{(x_1, x_2, \frac{1}{2}) : x_1 \geq 0,$  $x_2 \geq 0, x_1 + x_2 \leq \frac{1}{2}$ , przekrój jest równoległobokiem (rys. 1),
- (2) gdy końcem wektora  $\overrightarrow{u}$  jest punkt ze zbioru  $U = \{(x_1, x_2, \frac{1}{2}) : x_1 \leq \frac{1}{2},$
- $x_2 \leq \frac{1}{2}$ ,  $x_1 + x_2 > \frac{1}{2}$ , przekrój jest sześciokątem (rys. 2).

W dalszym rozumowaniu przyda się następująca

**Dygresja.** *Jeżeli m*2(*W*) *jest polem wielokąta W, to pole jego rzutu prostopadłego na płaszczyznę π jest równe m*2(*W*) · cos *α, przy czym α jest miarą kąta między płaszczyzną π a płaszczyzną wielokąta.*

To oczywiste dla trójkąta, którego bok leży na przecięciu płaszczyzny *π* z płaszczyzną trójkąta. Rzut prostopadły nie zmienia długości tego boku, a długość rzutu wysokości trójkąta opuszczonej na ten bok jest równa *h* · cos *α* (rys. 3). Dowolny wielokąt dzielimy prostymi równoległymi do linii przecięcia płaszczyzn, przechodzącymi przez wierzchołki wielokąta (rys. 4). Powstałe trapezy dzielimy dowolną przekątną. Otrzymaliśmy skończoną liczbę trójkątów o podstawach równoległych do linii przecięcia płaszczyzn. Po zastosowaniu wcześniejszej obserwacji do każdego z tych trójkątów i zsumowaniu pól dostaniemy dowód dygresji.

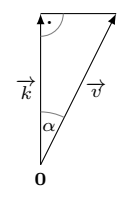

Rys. 5

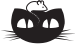

**Rozwiązanie zadania F 1034.** Przyjmujemy, że nad powierzchnią próbki znajduje się gaz doskonały o liczbie cząsteczek w jednostce objętości równej *n*. W jednostce czasu ∆*t* do elementu *S* pola powierzchni próbki dociera ∆*N* cząsteczek gazu. Gdyby wszystkie cząsteczki gazu poruszały się z tą samą prędkością $\vec{v},$  to mielibyśmy  $ΔN(\vec{v}) = n|\vec{v}| \cos(\Theta) S\Delta t$ , przy czym Θ oznacza kąt, jaki *ī*v tworzy z prostą<br>prostopadłą do powierzchni. Cząsteczki gazu poruszają się z prędkościami podlegającymi rozkładowi Maxwella (postać rozkładu nie będzie nam tu potrzebna). Aby otrzymać odpowiedź, musimy  $|\vec{v}| \cos(\Theta)$  wysumować po wszystkich prędkościach, dla których kąt Θ odpowiada zbliżaniu się cząsteczki do próbki – otrzymamy wyrażenie postaci:

#### $\Delta N = \alpha v_{sr} n \Delta t$ ,

gdzie *α* wynika z postaci rozkładu Maxwella, a *vsr* jest pierwiastkiem ze średniego kwadratu prędkości;<br>w temperaturze *T* dla cząsteczki<br>o masie *m* mamy  $mv_{sr}^2 = 3kT$ , przy czym *k* oznacza stałą Boltzmanna. Równanie stanu gazu doskonałego dla *N* cząsteczek wypełniających objętość *V* , *pV* = *NkT*, prowadzi do zależności:

$$
n = \frac{p}{kT}.
$$
 Ostatecznie:  

$$
\Delta N = \alpha p \Delta t S \sqrt{\frac{3}{mkT}} = p \Delta t S / \sqrt{2\pi mkT}.
$$

Ostatnia równość wynika z podstawienia "dokładnej" wartości *α* = 1*/* √ 6*π*. Dla badających właściwości powierzchni otrzymany wynik jest bardzo ważny – oznacza, że zmniejszenie ciśnienia zwiększa czas na wykonanie pomiarów, nim powierzchnia pokryje się cząsteczkami gazu powyżej dopuszczalnej wartości ∆*N/S*.

W przypadku (1) płaszczyzna równoległoboku **v**1**v**2**v**3**v**<sup>4</sup> tworzy z płaszczyzną  $x_3 = \frac{1}{2}$  kąt *α*, taki jak wektor  $\overrightarrow{v} = [x_1, x_2, \frac{1}{2}]$  z osią **0***Z* o wektorze kierunkowym  $\vec{k} = [0, 0, \frac{1}{2}]$  (rys. 5). Zatem

$$
\cos \alpha = \frac{|\overrightarrow{k}|}{|\overrightarrow{v}|} = \frac{\frac{1}{2}}{\sqrt{\frac{1}{4} + x_1^2 + x_2^2}},
$$

a ponieważ górna ściana *F*<sup>3</sup> jest rzutem prostopadłym równoległoboku **v**1**v**2**v**3**v**4, więc

$$
m_2(F_3) = m_2(\mathbf{v}_1 \mathbf{v}_2 \mathbf{v}_3 \mathbf{v}_4) \cdot \cos \alpha = \frac{\frac{1}{2}}{\sqrt{\frac{1}{4} + x_1^2 + x_2^2}} \cdot m_2(\mathbf{v}_1 \mathbf{v}_2 \mathbf{v}_3 \mathbf{v}_4).
$$

Stąd

$$
m_2(\mathbf{v}_1 \mathbf{v}_2 \mathbf{v}_3 \mathbf{v}_4) = \frac{\sqrt{\frac{1}{4} + x_1^2 + x_2^2}}{\frac{1}{2}} \cdot m_2(F_3) = 2\sqrt{\frac{1}{4} + x_1^2 + x_2^2}
$$

dla  $x_1 \geqslant 0$  i  $x_2 \geqslant 0$  i  $x_1 + x_2 \leqslant \frac{1}{2}$ . Z ostatnich nierówności wynika, że  $x_1^2 + x_2^2 \leqslant$  $\leq \frac{1}{4} - 2x_1x_2 \leq \frac{1}{4}$ , więc

$$
1\leqslant m_2(\mathbf{v}_1\mathbf{v}_2\mathbf{v}_3\mathbf{v}_4)\leqslant \sqrt{2},
$$

gdzie dolne ograniczenie jest osiągane dla  $\vec{v} = [0, 0, \frac{1}{2}]$ , a górne ograniczenie jest osiągane dla  $\vec{v} = \left[\frac{1}{2}, 0, \frac{1}{2}\right]$  lub  $\vec{v} = \left[0, \frac{1}{2}, \frac{1}{2}\right]$ .

<span id="page-19-0"></span>W przypadku (2) łatwo obliczyć, że  $\mathbf{u}_1 = \left(\frac{2x_2-1}{4x_1}, -\frac{1}{2}, \frac{1}{2}\right)$  oraz  $\mathbf{u}_2 = \left(-\frac{1}{2}, \frac{2x_1-1}{4x_2}, \frac{1}{2}\right)$ . Rzut prostopadły sześciokąta  $\mathbf{u}_1 \mathbf{u}_2 \mathbf{u}_3 \mathbf{u}_4 \mathbf{u}_5 \mathbf{u}_6$  na ścianę  $F_3$  nie wypełni jej –

rzuty odcinków **u**1**u**<sup>2</sup> oraz **u**4**u**<sup>5</sup> "odcinają" dwa trójkąty o łącznej powierzchni  $\left(\frac{1}{2} + \frac{2x_2-1}{4x_1}\right)\left(\frac{1}{2} + \frac{2x_1-1}{4x_2}\right)$ . Zatem

$$
1 - \left(\frac{1}{2} + \frac{2x_2 - 1}{4x_1}\right)\left(\frac{1}{2} + \frac{2x_1 - 1}{4x_2}\right) = m_2(\mathbf{u}_1 \mathbf{u}_2 \mathbf{u}_3 \mathbf{u}_4 \mathbf{u}_5 \mathbf{u}_6) \cdot \frac{\frac{1}{2}}{\sqrt{\frac{1}{4} + x_1^2 + x_2^2}}
$$

skąd

 $m_2$ (**u**<sub>1</sub>**u**<sub>2</sub>**u**<sub>3</sub>**u**<sub>4</sub>**u**<sub>5</sub>**u**<sub>6</sub>) =

$$
= \sqrt{1 + (2x_1)^2 + (2x_2)^2} \left[ 1 - \left( \frac{1}{2} + \frac{2x_2 - 1}{4x_1} \right) \left( \frac{1}{2} + \frac{2x_1 - 1}{4x_2} \right) \right]
$$

dla $x_1 \leqslant \frac{1}{2}$ i $x_2 \leqslant \frac{1}{2}$ i  $x_1 + x_2 > \frac{1}{2}.$  Standardowa analiza funkcji dwu zmiennych we wskazanym obszarze zapewnia, że

$$
\sqrt{\frac{3}{2}} < m_2(\mathbf{u}_1 \mathbf{u}_2 \mathbf{u}_3 \mathbf{u}_4 \mathbf{u}_5 \mathbf{u}_6) < \sqrt{2}.
$$

Zatem pole przekroju *Q* kostki *I* 3 , który zawiera punkt **0***,* spełnia nierówność

$$
1 \leqslant m_2(Q) \leqslant \sqrt{2}.
$$

Pozostają do rozważenia przekroje, które nie przechodzą przez **0**. Do tego przydatna będzie kolejna

**Dygresja.** Dla niepustych, wypukłych podzbiorów  $A, B \subset \mathbb{R}^n$ ,  $n = 1, 2, 3 \ldots$ , liczb  $t \in \mathbb{R}$ określamy *działania Minkowskiego*:

$$
A + B = \{a + b : a \in A \land b \in B\}, \quad t \cdot A = \{ta : a \in A\}
$$

(na elementy  $a, b$  możemy patrzeć jak na wektory  $\overrightarrow{0a}, \overrightarrow{0b}$ ). *Nierówność Brunna–Minkowskiego* (1887) zapewnia, że

$$
\[m_n\left(\frac{1}{2}(A+B)\right)\]^{\frac{1}{n}} \geq \frac{1}{2}\bigg(\left[m_n(A)\right]^{\frac{1}{n}} + \left[m_n(B)\right]^{\frac{1}{n}}\bigg),\]
$$

przy czym *m<sup>n</sup>* oznacza *n*-wymiarową miarę (*m*<sup>1</sup> to długość, *m*<sup>2</sup> to pole, *m*<sup>3</sup> objętość).

Niech *S* będzie dowolnym przekrojem kostki *I* 3 , a *S* ′ przekrojem symetrycznym względem punktu **0** (płaszczyzny przekrojów *S* i *S* ′ są równoległe i ich pola są równe).

Wtedy **0** ∈  $\frac{1}{2}(S + S')$  ⊂  $I^3$ , bo kostka  $I^3$  jest zbiorem wypukłym. Z równoległości  $S$ oraz $S'$ wnioskujemy, że $\frac{1}{2}(S+S')$ jest zawarte w płaszczyźnie równoległej do płaszczyzny przekroju *S*, i z nierówności Brunna–Minkowskiego dostajemy

$$
\sqrt{m_2(S)} = \frac{1}{2} \left( \sqrt{m_2(S)} + \sqrt{m_2(S')} \right) \leq \sqrt{m_2 \left( \frac{1}{2}(S + S') \right)}.
$$

Co ciekawe, w ogólności miara *mn*−<sup>1</sup> maksymalnego przecięcia kostki jednostkowej *I <sup>n</sup>* hiperpłaszczyzną (*<sup>n</sup>* <sup>−</sup> 1)-wymiarową jest równa <sup>√</sup> 2 (K. Ball, *Cube slicing in* R *<sup>n</sup>*, Proceedings of the American Mathematical Society (1986), 465–473). Nie wiemy jednak, jakie jest maksymalne pole przekroju (płaszczyzną) kostki jednostkowej *I* 5 , *I* 7 , *I* 9 , *I* 11

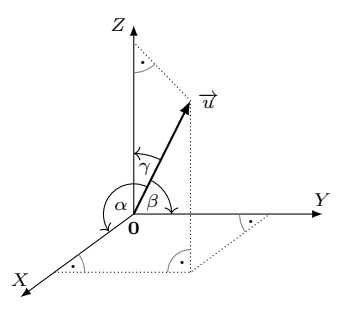

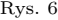

$$
_{\rm{tys.~6}}
$$

$$
f_{\rm{max}}
$$

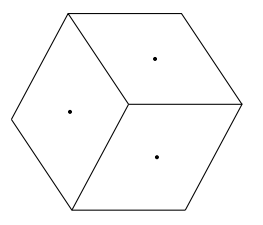

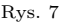

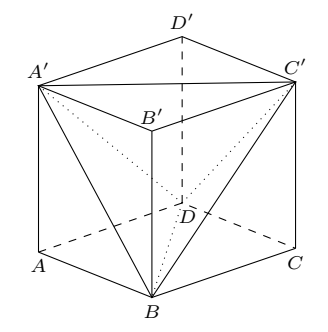

Rys. 8

Wobec tego

$$
m_2(S) \leqslant m_2\left(\frac{1}{2}(S+S')\right) \leqslant \sqrt{2}.
$$

Przekrój kostki *I* <sup>3</sup> płaszczyzną zawierającą antypodyczne krawędzie ma największe pole równe  $\sqrt{2}$ .

. **Pytanie 3.** *Jakie jest maksymalne pole rzutu prostopadłego kostki I* 3*?*

Oznaczmy przez *P* płaszczyznę w przestrzeni R 3 , która przechodzi przez punkt **0** i jest prostopadła do wektora jednostkowego  $\vec{u} = [u_1, u_2, u_3]$ . Jeśli wektor  $\vec{u}$ tworzy z osiami  $0X$ ,  $0Y$ ,  $0Z$  kąty  $\alpha$ ,  $\beta$ ,  $\gamma$ , odpowiednio (rys. 6), to długości rzutów wektora  $\vec{u}$  na osie **0***X*, **0***Y*, **0***Z* są równe:  $|u_1| = |\cos \alpha|, |u_2| = |\cos \beta|,$ |*u*3| = | cos *γ*|. Zatem z twierdzenia Pitagorasa:

$$
1 = u_1^2 + u_2^2 + u_3^2 = \cos^2 \alpha + \cos^2 \beta + \cos^2 \gamma.
$$

Ponieważ rzut prostopadły kostki *I* <sup>3</sup> na płaszczyznę *P* jest zawsze rzutem prostopadłym co najwyżej trzech ścian *F<sup>i</sup>* , *F<sup>j</sup>* , *F<sup>k</sup>* o wspólnym wierzchołku, więc

$$
m_2(\text{Proj}_P(I^3)) = m_2(F_i) \cdot \cos \alpha + m_2(F_j) \cdot \cos \beta + m_2(F_k) \cdot \cos \gamma =
$$
  
=  $\cos \alpha + \cos \beta + \cos \gamma$ ,

gdzie  $\text{Proj}_P(F)$  jest rzutem figury *F* na płaszczyznę *P*.

**Dygresja.** Dla liczb nieujemnych  $a_1, a_2, \ldots, a_n$ ,

 $(a_1 + a_2 + ... + a_n)^2 = a_1^2 + a_2^2 + ... + a_n^2 + 2(a_1a_2 + a_1a_3 + ... + a_{n-1}a_n).$ 

Korzystając z nierówności  $2a_ia_j\leqslant a_i^2+a_j^2,$ mamy zatem

$$
(a_1 + a_2 + \ldots + a_n)^2 \leqslant n(a_1^2 + a_2^2 + \ldots + a_n^2),
$$

skąd

 $a_1 + a_2 + \ldots + a_n \le \sqrt{n} \cdot \sqrt{a_1^2 + a_2^2 + \ldots + a_n^2}$ i równość ma miejsce, gdy  $a_1 = a_2 = \ldots = a_n$ .

Korzystając z powyższej dygresji, mamy więc oszacowanie

$$
m_2(\text{Proj}_P(I^3)) \leqslant |\cos \alpha| + |\cos \beta| + |\cos \gamma| \leqslant \sqrt{3},
$$

i ograniczenie górne jest osiągane, gdy wektor  $\overrightarrow{u}$  leży na prostej łączącej środek kostki $I^3$ z jej wierzchołkiem. Wtedy rzut prostopadły kostki $I^3$ na płaszczyznę *P* jest sześciokątem o polu  $\sqrt{3}$  (rys. 6).

Rys. 7 **Pytanie 4.** *Jaka jest najmniejsza liczba czworościanów wypełniających kostkę I* 3*?*

> Gdy zbudujemy czworościan z przekątnych wszystkich ścian bocznych kostki *I* 3 (rys. 7),  $T_1 = BC'A'D$ , to pozostałe czworościany,  $T_2 = ABDA'$ ,  $T_3 = BCDC'$ ,  $T_4 = C'D'A'D$ ,  $T_5 = A'B'C'B$ , wypełnią kostkę  $I^3$ . Czy wystarczą cztery czworościany? Odpowiedź brzmi – nie!

> Ściany czworościanu są trójkątami. Powierzchnia boczna kostki  $\mathcal{I}^3$  to sześć kwadratów, więc minimalna liczba trójkątów, które ją tworzą, to 12. Skoro co najwyżej trzy ściany boczne czworościanu mogą współtworzyć powierzchnię boczną kostki *I* 3 , to liczba czworościanów wypełniających powierzchnię boczną kostki  $I^3$  jest  $\geqslant \frac{12}{3} = 4$ . Jednak 4 czworościany zapełniające powierzchnię boczną kostki *I* <sup>3</sup> nie wypełnią całej kostki, gdyż mają objętość nie większą niż 4 · 1 3! = 2 <sup>3</sup> *<* 1. Zatem *najmniejsza liczba czworościanów wypełniających kostkę I* 3 *to pięć* (P. S. Mara, 1976).

> **Zadanie.** Wykazać, że czworościan foremny o boku długości <sup>√</sup> 2 ma największą objętość wśród wszystkich czworościanów wpisanych w kostkę jednostkową *I* 3 .

> Dla jednostkowych kostek *n*-wymiarowych *I <sup>n</sup>*, nawet w niskich wymiarach, wiele pytań jest bez odpowiedzi (C. Zong, *What is known about unit cubes*, Bull. Amer. Math. Soc. (NS) 42(2005), 181-211). Zabawa klockami może być poważną matematyką!

# **Zadania z matematyki nr 827, 828 Klub 44 M**

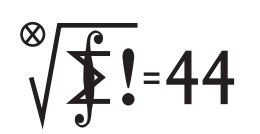

Tomasz Czajka

szósty raz!

Termin nadsyłania rozwiązań: 31 XII 2021

po uwzględnieniu ocen rozwiązań zadań 817 ( $\hat{W}T = 2{,}06$ ) i 818 ( $\hat{W}T = 2{,}23$ ) z numeru 3/2021 Paweł Burdzy Warszawa 45,41 Jakub Węgrecki Kraków 45,17 Michał Adamaszek Kopenhaga 44,74 Mikołaj Pater Opole 42,27 Piotr Kumor Olsztyn 38,33 Łukasz Merta Kraków 34,61 Witold Bednarek Łódź 34,60 Błażej Żmija Kraków 33,78

Wreszcie – po blisko roku czekania – nowe nazwiska w matematycznym Klubie 44 – i to od razu dwa: panowie Paweł Burdzy i Jakub Węgrecki. Witamy! Dla kontrastu, pan Michał Adamaszek mija metę już

*Redaguje Marcin E. KUCZMA*

**827.** Niech *T<sup>m</sup>* oznacza liczbę naturalną, której zapis dziesiętny składa się z *m* trójek (np. *T*<sup>4</sup> = 3333). Wyjaśnić, czy istnieją takie liczby naturalne *m*, *n*, że suma cyfr liczby *nT<sup>m</sup>* jest mniejsza niż 3*m*.

**828.** Dana jest liczba naturalna *n* ≥ 2. Wyznaczyć wszystkie liczby rzeczywiste *c* takie, że dla dowolnych liczb rzeczywistych *x*1*, . . . , x<sup>n</sup>* zachodzi nierówność

$$
\sum_{i=1}^{n} \lfloor cx_{i} \rfloor \geqslant (c-1) \sum_{i=1}^{n} \lfloor x_{i} \rfloor + \left\lfloor \sum_{i=1}^{n} x_{i} \right\rfloor.
$$

Czołówka ligi zadaniowej **Klub 44M** Zadanie 828 zaproponował pan Mikołaj Pater z Opola jako uogólnienie znanej nierówności  $|2x| + |2y| \ge |x| + |y| + |x + y|$ .

#### **Rozwiązania zadań z numeru 6/2021**

Przypominamy treść zadań:

**823.** Znaleźć wszystkie trójki liczb rzeczywistych *x, y, z*, spełniające układ równań

$$
\frac{\sin x}{2} = \frac{\sin y}{3} = \frac{\sin z}{4} = -\sin(x+y+z).
$$

**824.** Niech  $(p_1, p_2, p_3, \ldots)$  będzie rosnącym ciągiem wszystkich liczb pierwszych  $(p_1 = 2)$ . Dla  $n \ge 1$ niech *q<sup>n</sup>* oznacza liczbę wyrazów tego ciągu, które są mniejsze od *n* (w zwykle używanej notacji:  $q_n = \pi(n-1)$ ), i niech  $a_n = n + p_n$ ,  $b_n = n + q_n$ . Udowodnić, że każda liczba całkowita dodatnia jest wyrazem dokładnie jednego z ciągów (*an*), (*bn*).

**823.** Oznaczmy *x* + *y* + *z* = *s*. Gdy podany układ równań jest spełniony, każde z wyrażeń  $X = \sin x + 2 \sin s$ ,  $Y = \sin y + 3 \sin s$ ,  $Z = \sin z + 4 \sin s$  ma wartość 0. Zatem

$$
0 = X + Y - Z = (\sin x + \sin y) + (\sin s - \sin z) =
$$
  
=  $2 \sin \frac{x + y}{2} \cos \frac{x - y}{2} + 2 \sin \frac{s - z}{2} \cos \frac{s + z}{2} =$   
=  $2 \sin \frac{x + y}{2} \cdot 2 \cos \frac{x + z}{2} \cos \frac{y + z}{2}$ .

Stąd alternatywa: liczba  $x + y$  jest parzystą wielokrotnością  $\pi$  lub jedna z liczb *x* + *z*, *y* + *z* jest nieparzystą wielokrotnością *π*. Wówczas, odpowiednio, sin *s* równa się sin *z* lub − sin *y* lub − sin *x* . W każdym przypadku układ równań  $X = Y = Z = 0$  wymusza równość sin  $s = \sin z = \sin y = \sin x = 0$ . To znaczy, że każda z liczb *x, y, z* jest wielokrotnością liczby *π*. Na odwrót, gdy tak jest, zadany układ równań jest spełniony.

**824.** Dla kilku najmniejszych liczb naturalnych zgadza się:  $1 = b_1$ ,  $2 = b_2$ , 3 = *a*1, 4 = *b*3. Weźmy teraz liczbę naturalną *m >* 3 i przypuśćmy, że nie jest ona wyrazem ciągu  $(a_n)$ . Istnieje więc numer  $k \geq 1$ , dla którego  $a_k < m < a_{k+1}$ . Pokażemy, że

(\*)  
ješli 
$$
a_k < m < a_{k+1}
$$
, to  $b_{m-k} = m$ .

Zgodnie z określeniem ciągu  $(a_n)$  mamy  $k + p_k < m < (k+1) + p_{k+1}$ , czyli *p*<sup>*k*</sup>  $\leq$  *m* − *k* ≤ *p*<sub>*k*+1</sub>. Jest więc *k* liczb pierwszych, mniejszych od *m* − *k*, co oznacza, że *q<sup>m</sup>*−*<sup>k</sup>* = *k*. Stąd *b<sup>m</sup>*−*<sup>k</sup>* = (*m*−*k*) + *q<sup>m</sup>*−*<sup>k</sup>* = *m*; implikacja (∗) została wykazana. Dowodzi ona, że każda liczba naturalna, nieobecna w ciągu (*an*), znajduje się w ciągu (*bn*).

Pozostaje wykazać, że żaden wyraz ciągu (*an*) nie występuje w ciągu (*bn*). Dla  $a_1 = 3$  tak jest. Ustalmy  $r \geq 2$  i weźmy pod uwagę liczbę  $a_r$ . Ciąg  $(p_n)$  jest ściśle rosnący, zatem ciąg (*an*) nie zawiera pary kolejnych liczb; stąd *a<sup>r</sup>*−<sup>1</sup> *< a<sup>r</sup>* − 1 oraz  $a_r + 1 < a_{r+1}$ . Implikacja (\*), zastosowana najpierw dla wartości  $k = r - 1$ , *m* =  $a_r$  − 1, a następnie dla  $k = r$ ,  $m = a_r + 1$ , daje równości:

$$
b_{a_r-r} = a_r - 1
$$
 oraz  $b_{a_r+1-r} = a_r + 1$ .

Tak więc liczby *a<sup>r</sup>* − 1 oraz *a<sup>r</sup>* + 1 są wyrazami ciągu (*bn*) o dwóch kolejnych numerach  $n = a_r - r$ ,  $n = a_r + 1 - r$ ; wartość  $a_r$  zostaje przez ciąg  $(b_n)$ przeskoczona.

Konkluzje obu powyższych akapitów składają się na dowodzoną tezę: ciągi (*an*), (*bn*) są wzajemnie komplementarne.

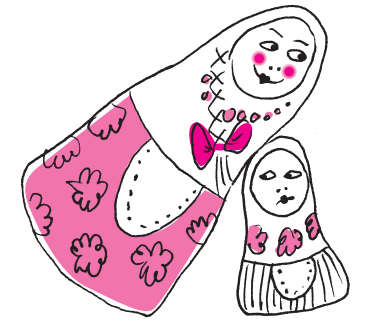

# **Zadania z fizyki nr 724, 725 Klub 44 F**

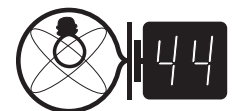

Termin nadsyłania rozwiązań: 31 XII 2021

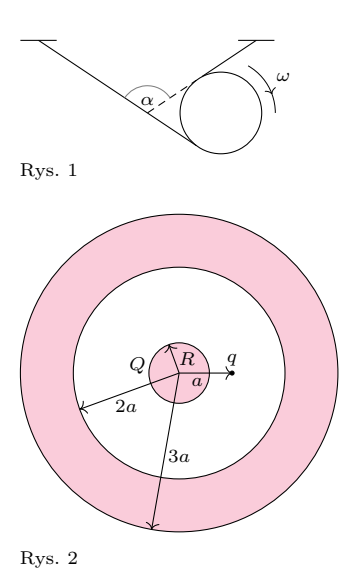

#### *Redaguje Elżbieta ZAWISTOWSKA*

**724.** Ciężka tarcza o promieniu *R* stacza się na dwóch nierozciągliwych niciach. Nici są nawinięte na tarczę, a ich wolne końce są zamocowane (rys. 1). Podczas ruchu tarczy nici są cały czas napięte. W pewnej chwili prędkość kątowa tarczy wynosi *ω*, kąt pomiędzy nićmi jest wtedy równy *α*. Jaką prędkość ma w tym momencie środek tarczy?

**725.** Przyjmijmy, że Ziemia obiega Słońce po orbicie kołowej o promieniu *R* = 1 j.a. Po jakim czasie spadłaby na Słońce, gdyby nagle została zatrzymana? Ziemię i Słońce potraktujmy jako punkty materialne.

#### **Rozwiązania zadań z numeru 6/2021**

#### Przypominamy treść zadań:

**720.** Satelita Ziemi o masie  $m = 10$  kg porusza się po orbicie kołowej w wysokich warstwach atmosfery<br>i działa na niego siła oporu  $F = 5 \cdot 10^{-4}$  N ze strony rozrzedzonego powietrza. O ile zmieni się<br>prędkość satelity po w porównaniu z promieniem Ziemi. Przyjmij, że promień Ziemi *<sup>R</sup>* = 6*,*<sup>4</sup> · <sup>10</sup><sup>6</sup> m, przyspieszenie na powierzchni Ziemi *g* = 9*,*8 m/s<sup>2</sup> .

**721.** Metalowa kula o promieniu *R*, naładowana ładunkiem *Q* oraz ładunek punktowy *q* umieszczony w odległości *a* od środka kuli otoczone są współśrodkową z kulą metalową warstwą sferyczną o promieniach wewnętrznym 2*a* i zewnętrznym 3*a* (rys. 2), naładowaną ładunkiem 2*Q*. Znaleźć potencjały kuli oraz otaczającej ją metalowej powłoki.

**720.** Energia całkowita satelity na orbicie o promieniu *r*, poruszającego się z prędkością *<sup>v</sup>*, wynosi *<sup>E</sup>* <sup>=</sup> *mv*2*/*<sup>2</sup> <sup>−</sup> *GMm/r*. Siła dośrodkowa jest siłą grawitacji  $mv^2/r = GMm/r^2$ , stąd  $E = -mv^2/2 = -GMm/2r$ . Praca siły oporu powoduje zmniejszenie energii satelity, przy czym rośnie jego prędkość, a promień orbity maleje. Promień orbity okołoziemskiej równy jest w przybliżeniu promieniowi Ziemi *R*, a prędkość satelity równa jest w przybliżeniu pierwszej prędkości kosmicznej  $v \approx \sqrt{gR} = 8 \cdot 10^3$  m/s. Spodziewamy się, że zmiany promienia orbity oraz prędkości podczas jednego obrotu są bardzo małe. Zmiana energii satelity podczas jednego obrotu wyraża się wzorem

$$
\Delta E = -GMm/2(R + \Delta R) + GMm/2R = GMm\Delta R/2(R + \Delta R) R.
$$

Zakładając, że <sup>∆</sup>*<sup>R</sup>* <sup>≪</sup> *<sup>R</sup>*, możemy napisać <sup>−</sup>2*πRF* <sup>=</sup> *GMm*∆*R/*2*R*<sup>2</sup> <sup>=</sup> *mg*∆*R/*2, stąd  $\Delta R = -4\pi RF/mg \approx -4 \cdot 10^2$ m, co potwierdza, że nasze założenie jest słuszne. Wyrażając zmianę energii satelity przez jego zmianę prędkości, dostajemy

$$
-2\pi RF = \Delta E = -m(v + \Delta v)^{2}/2 + mv^{2}/2 = -mv\Delta v.
$$

Stąd szukana zmiana prędkości satelity:

$$
\Delta v = 2\pi F \sqrt{R}/m\sqrt{g} = 0.25 \text{ m/s}.
$$

**721.** Wewnątrz metalowej powłoki nie ma pola elektrycznego, zatem zgodnie z prawem Gaussa na wewnętrznej powierzchni tej powłoki znajduje się ładunek  $Q_1 = -(Q+q)$ , który podobnie jak ładunek *Q* na kuli jest rozłożony nierównomiernie. Na zewnętrznej powierzchni powłoki znajduje się ładunek *Q*<sup>2</sup> = 2*Q* − *Q*<sup>1</sup> = 3*Q* + *q.* Jest on rozłożony równomiernie, bo potencjał powłoki jest stały, zatem pole elektryczne na zewnątrz powłoki jest takie jak od ładunku punktowego *Q*<sup>2</sup> umieszczonego w środku kuli. Stąd potencjał powłoki wynosi

$$
V_P = kQ_2/3a = Q_2/12\pi\varepsilon_0 a = (3Q+q)/12\pi\varepsilon_0 a,
$$

$$
V_K = k(Q/R + q/a + Q_1/2a + Q_2/3a),
$$
gdzie  $k = 1/4\pi\varepsilon_0$ . Ostatecznie otrzymujemy:  

$$
V_K = [3Q(2a + R) + 5qR]/24\pi\varepsilon_0 aR.
$$

współczynnik trudności danego zadania: *W T* = 4 − 3*S/N*, gdzie *S* oznacza sumę ocen za rozwiązania tego zadania, a *N* – liczbę osób, które nadesłały rozwiązanie choćby jednego zadania z danego numeru w danej konkurencji (**M** lub **F**) – i tyle punktów otrzymuje nadsyłający. Po zgromadzeniu **44** punktów, w dowolnym czasie i w którejkolwiek z dwóch konkurencji (**M** lub **F**), zostaje on członkiem **Klubu 44**, a nadwyżka punktów jest zaliczana do ponownego udziału. Trzykrotne członkostwo – to tytuł **Weterana.** Szczegółowy regulamin został wydrukowany w numerze 2/2002 oraz znajduje się na stronie deltami.edu.pl.

Każdy może nadsyłać rozwiązania zadań z numeru *n* w terminie do końca miesiąca *n* + 2. Szkice rozwiązań zamieszczamy w numerze *n* + 4. Można nadsyłać rozwiązania czterech, trzech, dwóch lub jednego zadania (każde na oddzielnej kartce), można to robić co miesiąc lub z dowolnymi przerwami. Rozwiązania zadań z matematyki i z fizyki należy przesyłać w oddzielnych kopertach, umieszczając na kopercie dopisek: **Klub 44 M** lub **Klub 44 F**. Można je przesyłać również pocztą elektroniczną pod adresem delta@mimuw.edu.pl (preferujemy pliki pdf). Oceniamy zadania w skali od 0 do 1 z dokładnością do 0*,*1. Ocenę mnożymy przez

gdzie *ε*<sup>0</sup> jest przenikalnością elektryczną próżni. Potencjał kuli o promieniu *R* jest sumą potencjałów od ładunku punktowego, ładunków na powierzchni kuli oraz na obu powierzchniach powłoki. Najłatwiej policzyć go w środku kuli, bo wtedy odległość ładunków na danej powierzchni od środka kuli jest taka sama. Na przykład potencjał od ładunków na powierzchni kuli wynosi  $V_1 = \sum_i Q_i/4\pi\varepsilon_0 R = Q/4\pi\varepsilon_0 R$ . Potencjał kuli dany jest wzorem

### **Prosto z nieba: Kosmiczna pogoda**

Pogoda na Ziemi, a ogólniej klimat, w oczywisty sposób ma wpływ na nasze życie i dobrostan. Równie ważnym czynnikiem (w długich i krótkich skalach czasowych) jest także "pogoda kosmiczna", to znaczy różne zjawiska powstające w przestrzeni kosmicznej, które mają wpływ na Ziemię i jej okolice. Pogoda Przy okazji zauważmy ten sam źródłosłów kosmiczna jest często bardziej subtelna niż pogoda "meteorologiczna" – zazwyczaj oddziałuje na systemy technologiczne, zakłócając komunikację, pracę satelitów i powodując kosztowne awarie sieci energetycznych.

> Większość zjawisk pogodowych pochodzi ze Słońca. Jego najbardziej zewnętrzna  $i$  bardzo rozrzedzona część atmosfery – korona słoneczna – jest "wydmuchiwana" w przestrzeń z prędkością ponaddźwiękową. W przeciwieństwie do wiatrów na Ziemi wiatr słoneczny niesie ze sobą pole magnetyczne, którego źródłem są procesy wewnątrz i na powierzchni Słońca, m.in. plamy słoneczne. Pole to jest znacznie słabsze niż ziemskie pole magnetyczne, ale oddziałuje na Ziemię poprzez ziemską magnetosferę rozciągającą się w przestrzeni kosmicznej na bardzo dużym obszarze, co najmniej sto razy większym niż rozmiar naszej planety. Sumaryczny wpływ niewielkiego pola na rozległą magnetosferę Ziemi jest więc niezaniedbywalny, a czasem może być znaczący, jak na przykład wtedy, gdy wiatrowi słonecznemu towarzyszą gwałtowne zjawiska elektromagnetyczne, takie jak rozbłyski słoneczne i koronalne wyrzuty masy, czyli strumieni gorącego i gęstego gazu. W wyniku ewolucji pola magnetycznego na Słońcu dość często dochodzi do emisji dużych ilości energii, co skutkuje – przy odpowiedniej orientacji Ziemi względem Słońca – wzbudzeniem ziemskich pasów radiacyjnych (obszarów ziemskiego pola magnetycznego, w którym poruszają się wysokoenergetyczne naładowane cząstki elementarne). W efekcie obserwujemy zorzę polarną. Efekt wizualny to niejedyny rezultat działania wiatru: mimo że małe, pole elektryczne zórz obecne na dużym obszarze wytwarza znaczne napięcie. To ono właśnie stanowi zagrożenie dla kluczowej infrastruktury, zawierającej czułe elementy elektroniczne. Aby przewidzieć te niebezpieczne momenty, należałoby zmierzyć z daleka wielkość i kierunek pola magnetycznego w nadchodzącym podmuchu wiatru słonecznego; chmura bardzo energetycznych cząstek jest w stanie pokonać odległość Słońce–Ziemia w ciągu około 1 dnia!

> W tym celu Ziemianie powinni jak najszybciej opracować system satelitarny detektorów pola magnetycznego znajdujących się pomiędzy Ziemią a Słońcem, tak by ostrzeżenie nadeszło z wyprzedzeniem co najmniej jednej godziny. Na razie, niestety, musimy liczyć na łut szczęścia. Niewielkim pocieszeniem jest fakt, że nadchodzące maksimum słoneczne, spodziewane w 2025 roku (więcej o cyklu słonecznym pisaliśmy w $\Delta_{21}^1),$ na szczęście ma być łagodne.

> > *Michał BEJGER*

# słów meteorologia i meteor –  $met\acute{e}\bar{o}ron$ unoszący się w powietrzu.

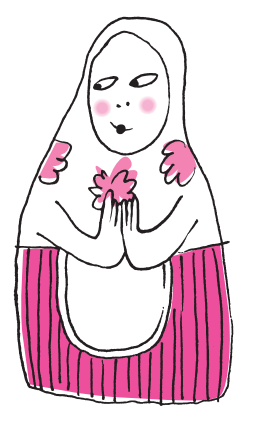

### **Niebo w październiku**

Dziesiąty miesiąc roku jest kolejnym, w którym dzień szybko się skraca. Do końca miesiąca Słońce obniża wysokość górowania o ponad 11◦ i wraz z tym jego czas przebywania nad horyzontem skraca się o 2 godziny. Pod koniec miesiąca noc trwa już 14 godzin. Ostatnia niedziela października to w tym roku jednocześnie ostatni dzień miesiąca. Należy pamiętać wtedy o zmianie czasu na zimowy i cofnięciu zegarów o godzinę.

W październiku ekliptyka nadal tworzy duży kąt z widnokręgiem rano i mały wieczorem. Stąd ten miesiąc także zacznie się od znakomitej widoczności Księżyca na niebie porannym. Srebrny Glob zacznie miesiąc w gwiazdozbiorze Raka, prezentując tarczę w fazie 30%. Do świtu zdąży się on wznieść na wysokość 50◦ .

Pierwszej nocy miesiąca Księżyc zajmie pozycję w połowie drogi między Polluksem, najjaśniejszą gwiazdą Bliźniąt, a gromadą otwartą gwiazd M44.

Dwa dni później Księżyc zmniejszy fazę do 13% i przejdzie do gwiazdozbioru Lwa, dając 3 października pierwsze w tym miesiącu ciekawe zakrycie. Srebrny Glob pojawi się na nieboskłonie około 2:15 jakieś 5° nad Regulusem, najjaśniejszą gwiazdą konstelacji, i jednocześnie 2 ◦ na zachód od słabszej o ponad 2 *m* gwiazdy *η* Leonis. Około godziny 5:40 Księżyc zakryje tę gwiazdę na kilkadziesiąt minut. Polska znajdzie się blisko północnej granicy zakrycia, stąd na południu naszego kraju gwiazda zniknie prawie na godzinę, natomiast nad morzem na niewiele ponad 30 minut.

Do nowiu Księżyc nie zakryje już żadnej jasnej gwiazdy, ale nadal warto jest wstać przed świtem, by cieszyć się bardzo dobrze widoczną tarczą w fazie cienkiego sierpa. Do końca okresu widoczności Srebrny Glob pięknie zaprezentuje swoją nocną część, czyli tzw. światło popielate. W pierwszym tygodniu miesiąca, 4 października, tarcza Księżyca pokaże fazę 7% i o świcie zdąży się wznieść na wysokość 18◦ . Dobę później księżycowy sierp zwęzi się do 2% i zmniejszy wysokość nad widnokręgiem do 6 ◦ .

W pierwszej dekadzie października promieniują meteory z roju Drakonidów. Maksimum ich aktywności przypada na 8 października, a w związku z nowiem Księżyca ich warunki obserwacyjne są w tym roku znakomite. Drakonidy lepiej obserwować wieczorem, gdyż na początku nocy astronomicznej ich radiant (mieszczący się w zachodnim boku trapezu stanowiącego głowę Smoka) wznosi się na powyżej 60◦ ponad zachodni widnokrąg. W tym roku w maksimum prognozuje się wystąpienie około 5 zjawisk na godzinę.

Po nowiu Księżyc przeniesie się na niebo wieczorne, gdzie ze względu na niskie położenie ekliptyki jego warunki obserwacyjne są słabe. Mimo to warto pokusić się o odszukanie Księżyca 8 października, ponieważ tego dnia zakryje on jasną gwiazdę wizualnie podwójną Zuben Elgenubi, czyli gwiazdę Wagi oznaczaną na mapach nieba grecką literą *α*. Jest to szeroki układ podwójny, w którym gwiazdy o jasnościach +2*,*7 i +5*,*2 *m* dzieli dystans 231′′. W październiku zaczyna się trwający 16 miesięcy sezon zakryć tej pary gwiazd przez Księżyc. W tym czasie dojdzie do 19 zakryć, ale tylko dwa z nich, które wystąpią 2 grudnia 2021 roku i 26 stycznia przyszłego roku, da się zaobserwować z Polski. Tym razem do zakrycia dojdzie około godziny 17:30, czyli jeszcze za dnia. Odkrycie nastąpi mniej więcej 45 minut później, gdy w większości kraju Słońce już zajdzie, ale niebo wciąż będzie całkiem jasne. Dlatego do obserwacji tego zjawiska należy wyposażyć się w lornetkę lub teleskop. Wszystko rozegra się niestety bardzo nisko nad horyzontem.

Księżyc, w fazie 14%, w swojej wędrówce po niebie zbliży się 9 października na odległość 3 ◦ do Wenus, która pod koniec miesiąca osiągnie swoją maksymalną elongację wschodnią, wynoszącą 47◦ . Niestety nachylenie ekliptyki sprawia, że planeta jest u nas widoczna bardzo słabo, zachodząc już godzinę po Słońcu. W październiku jasność Wenus urośnie z −4*,*2 *<sup>m</sup>* do <sup>−</sup>4*,*4 *<sup>m</sup>*, jej tarcza zwiększy średnicę z 19′′ do 26′′, faza zaś spadnie z 62% do 48%.

Srebrny Glob przejdzie przez I kwadrę 13 października, a następnie odwiedzi planety Saturn i Jowisz. W tym miesiącu obie planety kreślą swoje pętle 16◦ od siebie na tle gwiazdozbioru Koziorożca i obie zmieniają kierunek ruchu ze wstecznego na prosty, co oznacza koniec sezonu ich najlepszej widoczności. Obie planety najkorzystniej jest obserwować wieczorem, gdy na początku nocy astronomicznej przecinają południk

lokalny. Saturn w październiku świeci blaskiem +0*,*5 *m*, przy średnicy tarczy 17′′. Jasność Jowisza w trakcie miesiąca zmniejszy się z −2*,*7 *<sup>m</sup>* do <sup>−</sup>2*,*5 *<sup>m</sup>*, tarcza planety zaś skurczy się z 46′′ do 42′′. Księżyc spotka się z parą planet 14 i 15 października, gdy najpierw przejdzie 7 ◦ od Saturna, a następnie 5 ◦ od Jowisza.

Dysponując nawet niewielkim teleskopem posiadającym małe powiększenie, kilkadziesiąt razy, można podjąć się obserwacji księżyców galileuszowych Jowisza. Szczególnie warto przyjrzeć się planecie 4 dnia miesiąca, gdy od zmierzchu na jej tle pokaże się Ganimedes, potem dołączy cień Kalisto, a jeszcze później cień samego Ganimedesa. Niestety wcześniej Ganimedes zdąży zejść z tarczy planety. Jednak od 20:50 do 23:35 nadarza się naprawdę rzadka okazja do podziwiania jednocześnie cieni Ganimedesa i Kalisto na tarczy Jowisza.

Jesienią bardzo dobrze widoczne są dwie ostatnie planety Układu Słonecznego. Neptun przeszedł przez opozycję względem Słońca w połowie września, Uran uczyni to samo na początku listopada. Stąd Neptuna można obserwować przez większą część nocy, a Urana przez całą noc. Neptun znajduje się w odległości około 3*,*5 ◦ na północny wschód od gwiazdy *φ* Aqr. Uran zaś utworzy ciasną parę ze świecącą prawie z taką samą jasnością obserwowaną gwiazdą o Ari, do której 11 października zbliży się na mniej niż 10′ . Jasność Neptuna wynosi obecnie +7*,*8 *<sup>m</sup>*, Uran jest o ponad 2 *<sup>m</sup>* jaśniejszy. Obie planety warto obserwować na początku i na końcu miesiąca. W środku miesiąca ich obserwacje uniemożliwi Księżyc, który 20 października przejdzie przez pełnię, a dzień wcześniej zbliży się do Urana na mniej niż 2 ◦ .

Z ciekawszych spotkań Księżyca z innymi ciałami niebieskimi należy wymienić przejście 6 ◦ od Aldebarana w Byku 24 października, ostatnią kwadrę 5 ◦ od Polluksa w Bliźniętach 4 dni później oraz ponownie przejście przez Lwa 30 i 31 dnia miesiąca. Tym razem 31 października Księżyc znowu zakryje gwiazdę 46 Leo, przesłaniając ją około godziny 2. Przez południowo-wschodnią Polskę (na linii mniej więcej od Ostrawy w Czechach przez Kraków do Tomaszowa Lubelskiego) przejdzie południowa granica zakrycia. Na południe od niej do zakrycia nie dojdzie, a znajdujący się na niej obserwatorzy doświadczą zakrycia brzegowego. W związku z tym w północnej Polsce zakrycie potrwa nawet 40 minut, a blisko granicy – zaledwie kilka minut.

Pod koniec miesiąca zacznie się okres dobrej widoczności Merkurego. Maksymalną elongację zachodnią, wynoszącą 18°, planeta osiągnie 25 października. W tych dniach Merkury o świcie wzniesie się na wysokość 9 ◦ ponad wschodni widnokrąg. Merkury pozostanie widoczny do końca pierwszej dekady listopada, a na pożegnanie czeka go koniunkcja z cienkim sierpem Księżyca i powracającym na poranne niebo Marsem. Przez cały ten okres planeta zwiększy jasność od +0*,*2 *<sup>m</sup>* do <sup>−</sup>1 *m*. Jednocześnie jej tarcza zmniejszy rozmiar z 8" do 5" i zwiększy fazę z 32% do 94%.

*Ariel MAJCHER*

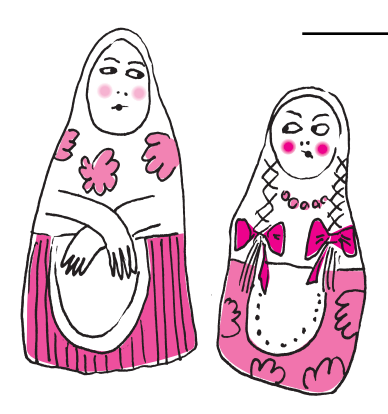

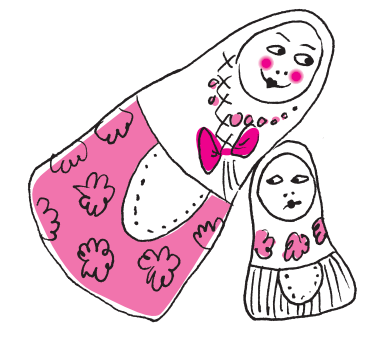

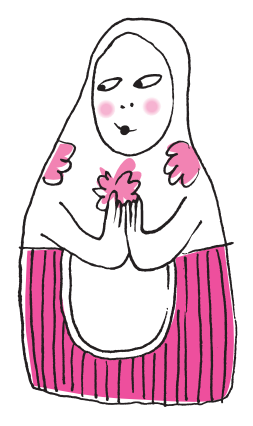

#### Aktualności (nie tylko) fizyczne

### **Jeszcze jednego kwarka dla Mustera Marka**

Liczba nowych cząstek odkrytych w detektorach przy Wielkim Zderzaczu Hadronów w CERN-ie przekroczyła już sześćdziesiąt [1]. W ciągu ostatnich dwóch lat pojawiają się liczne doniesienia o odkryciu tetrakwarków, czyli oddziałujących silnie cząstek (hadronów) zbudowanych z czterech kwarków i antykwarków. Najnowszy, oznaczony $T_{cc}^{+}$ został zaprezentowany światu podczas lipcowej wirtualnej konferencji Europejskiego Towarzystwa Fizycznego przez Ivana Polyakova, który analizował dane zebrane w detektorze LHCb.

Tetrakwarki są same w sobie niezwykłe. Pierwszy tetrakwark został odkryty w laboratorium KEK w Japonii w 2003 roku, a detektor LHCb "widział" kilka innych. Jednak $T_{cc}^{+}$ wyróżnia się na tle swych egzotycznych współbraci. Poprzednie tetrakwarki są prawdopodobnie stanami związanymi par kwark-antykwark. Można je sobie wyobrażać na podobieństwo cząsteczki wodoru, która składa się z dwóch atomów wodoru, a każdy z nich jest z kolei zbudowany z protonu i elektronu. Chociaż wszystkie składniki cząsteczki trzymają się razem dzięki oddziaływaniom elektrostatycznym, cząstki tworzące atomy są związane silniej niż atomy tworzące cząsteczkę. Można tymczasem przypuszczać, że $T_{cc}^{+}$ jest po prostu czwórką silnie oddziałujących kwarków. Byłoby to zgodne z koncepcjami teoretycznymi przedstawionymi kilka lat temu przez Marka Karlinera (który w 1968 roku jako nastolatek musiał opuścić rodzinną Polskę, nie ukończywszy szkoły podstawowej, stając się później jednym z nielicznych profesorów uniwersyteckich bez kompletnej edukacji podstawowej) [2].

Niektóre tetrakwarki są szczególne w ten sposób*. . .* że mogą nie istnieć. Wiąże się to ze sposobem, w jaki odkrywane są nowe, krótko żyjące cząstki. Kiedy czas życia tych cząstek jest zbyt krótki, nie mogą one zostać bezpośrednio zaobserwowane w detektorach, ich istnienie stwierdza się, analizując tożsamości, energie i pędy produktów rozpadu (pisał o tym w $\Delta_{14}^1$ Maciej Misiura w kontekście cząstki Higgsa). Właśnie w taki sposób naukowcy analizujący w 2015 roku dane eksperymentu COMPASS w CERN-ie raczej niespodziewanie zauważyli wskazówki świadczące o istnieniu tetrakwarka *a*1(1420) w wielokrotnie badanym dotąd zakresie mas cząstek około półtorej masy protonu (liczba w nawiasie określa masę cząstki w MeV*/c*<sup>2</sup> , odróżniając ją od innych cząstek o podobnych własnościach, oznaczanych tym samym symbolem literowym). Jednak latem tego roku zespół badaczy z Uniwersytetu w Bonn, kierowany przez Bernharda Ketzera, doszedł do wniosku, że opis danych nie wymaga przyjęcia hipotezy istnienia nowej cząstki. Naukowcy wykazali, że zarejestrowany w detektorze sygnał może być zinterpretowany jako rozpad znanej, nieco lżejszej cząstki *a*1(1260), której produkty rozpadu dodatkowo oddziałują między sobą. Jeszcze w 1959 roku Lev D. Landau wykazał teoretycznie, że takie oddziaływanie cząstek w stanie końcowym może "udawać" nową cząstkę i prowadzić do błędnej interpretacji danych. Sytuacja taka, którą dzisiaj nazywa się osobliwością Landaua, najprawdopodobniej miała miejsce w tym przypadku.

Co ciekawe, dopiero ilość i precyzja danych zbieranych przez współczesne detektory cząstek elementarnych pozwalają na potwierdzenie tej koncepcji teoretycznej sprzed ponad półwiecza. Sądząc z nowych doniesień konferencyjnych, jeszcze kilka odkrytych w ostatnim czasie silnie oddziałujących cząstek może zostać zreinterpretowanych w ten sposób.

### *Krzysztof TURZYŃSKI*

- [1] <https://www.nikhef.nl/~pkoppenb/particles.html>
- [2] M. Karliner, J. L. Rosner, Discovery of the Doubly Charmed Ψ*cc* Baryon Implies a Stable *bbud* Tetraquark, *Physical Review Letters* **119**, 202001 (2017)
- [3] C. Adolph *et al.*, Observation of a New Narrow Axial-Vector Meson *a*1(140), *Physical Review Letters* **115**, 082001 (2015)
- [4] G. D. Alexeev *et al.*, Triangle Singularity as the Origin of the *a*1(1420), *Physical Review Letters* **127**, 082501 (2021)

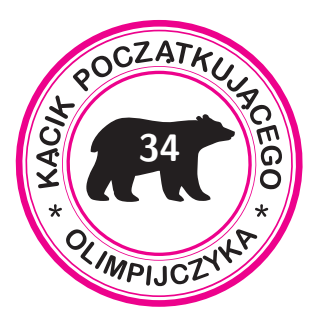

*B* Niech 9. ′ *D*i ′ będą punktami względem *D*i *B* symetrycznymi do . Odcinki *AF* i *AE* prostych odpowiednio rozpinają (być może *F* ′ *D*i *E* ′ *B* zdegenerowany) równoległobok.

 $\overline{AB}$ <sup>1</sup>/ $\overline{B}$ <sup>1/</sup> $\overline{B}$ <sup>1/</sup> $\overline{B}$ <sup>1/</sup> $\overline{B}$ <sup>1/</sup> $\overline{B}$ <sup>1/</sup> $\overline{B}$ <sup>1/</sup> $\overline{B}$ <sup>1/</sup> $\overline{B}$ <sup>1/</sup> $\overline{B}$ <sup>1/</sup> $\overline{B}$ <sup>1/</sup> $\overline{B}$ <sup>1/</sup> $\overline{B}$ <sup>1/ $\overline{B}$ <sup>1/ $\overline{B}$ </sup></sup> *ABCD* exworokąta ABCD  $\cdot$ φ soo n<br/>ηunso1s w $P$ unku cos $\varphi$ .<br>

- jest równoległobokiem. *ABCS* Czworokąt  $\delta$ . Niech P $\,$ pędzie punktem przecięcia się  $\,$  $|H^{\text{in}}(A)| = \text{arg}\left\{ \begin{array}{ll} \text{Var}(A) & \text{Var}(A) & \text{Var}(A) \\ \text{Var}(A) & \text{Var}(A) & \text{Var}(A) \\ \text{Var}(A) & \text{Var}(A) & \text{Var}(A) \\ \text{Var}(A) & \text{Var}(A) & \text{Var}(A) \\ \text{Var}(A) & \text{Var}(A) & \text{Var}(A) \\ \text{Var}(A) & \text{Var}(A) & \text{Var}(A) \end{array} \right\}$
- względem *P* , symetryczny do *<sup>S</sup>* Punkt 7. prostej AM, jest jednocześnie WO mabalgsw Q ob vnssledem CM.

*B* Przez *B'* Przezmy punkt  $\begin{bmatrix} \mathcal{A}N\text{ is a nontrivial number of elements of } \mathcal{A}N\text{ is a nontrivial number of elements of } \mathcal{A}N\text{ is a nontrivial number of elements of } \mathcal{A}N\text{ is a nontrivial number of elements of } \mathcal{A}N\text{ is a nontrivial number of elements of } \mathcal{A}N\text{ is a nontrivial number of elements of } \mathcal{A}N\text{ is a nontrivial number of elements of } \mathcal{A}N\text{ is a nontrivial number of elements of } \mathcal{A}N\text{ is a nontrivial number of elements of } \mathcal{A}N\text{ is a nontrivial number of elements of } \mathcal{A}N\text{ is a nontr$ 

 $\begin{aligned} &\left| \mathcal{K}\mathcal{C}_1 \mathcal{C} \mathcal{D} \right| = \mathcal{A} \mathcal{D} \\ &\left| \mathcal{C} \mathcal{M} \right|_{S} + \left| \mathcal{D} \mathcal{M} \right|_{S} = \left| \mathcal{C}_1 \mathcal{D} \right|_{S} \text{ bounded} \\ &\text{bocorej } \mathcal{V} \mathbf{B} \cdot \mathcal{M} \mathbf{f} \mathbf{e} \mathbf{q} \lambda \end{aligned}$ 

*i DM Trójkąt B'C'M* jest równoboczny. 5. Niech C' będzie punktem waględem *C* or mathematic metaphorma

 $\mathbf{F}$  *B*  $\mathbf{F}$   $\mathbf{F}$  *AM* względem prostych odpowiednio *<sup>C</sup>*i

wa isou karaktera złożcza złożcza *nie wiek* złożcza z występujący z występcza z występcza z występcza z występcz<br>Polityka zamiernia z występcza z występcza z występcza z występcza z występcza z występcza z występcza z wys

 $\frac{1}{2}$  *R* B<sup>*i*</sup> *N B<sub>i</sub> A*<sup>*R*</sup> <sup>*R*</sup> *A*<sup>*R*</sup> *A*<sup>*N*</sup> *A*<sup>*N*</sup> *A*<sup>*N*</sup> *Donadto proste B*<sup>*D*</sup> *A*<sup>*H*</sup> + *R*<sup>*N*</sup> *B*<sup>*H*</sup> *B*<sup>*H*</sup> *B*<sup>*H*</sup> *B*<sup>*H*</sup> *B*<sup>*H*</sup> *B*<sup>*H*</sup> *B*<sup>*H*</sup> *B*<sup>*H*</sup> *B*<sup>*H*</sup> *B*<sup>*H*</sup>

**CS** i *SC* oiupeiwodpo wonuiobo Niech punkty primowane oznaczają 3. punkty symetryczne do danych względem prostej  $BG$ , a bisowane – symetryczne do . *AC* primowanych względem prostej

jest również *ABC* ? dwusiecznej wazględem dwusiecznej *DP*<br>
są symetryczny dwusiecznej<br> *BP* sa symetrycznej i *BP*<br> *BP* i *AP* . Proster *DP* is the *DP* in *BP* 

sa przecięciami *M*<sub>1</sub> *I*<sub>M</sub> odcinka *(<sup>1</sup>M*<sub>1</sub> *M*<sub>1</sub>)<br>*Li M*<sub>2</sub> z ramionami danego kąta,<br>to *punkty K* i *A*/*M*<sub>2</sub> sprzecięciami<br>przy czym *M*<sub>1</sub> *IM* względem jego ramion. *M* względem jego ramion. względem *<sup>C</sup>* symetryczny do *<sup>S</sup>* Punkt 2.

**Wskazówki do zadań**

# **Symetria osiowa**

## *Bartłomiej BZDĘGA*

**34** Czym jest symetria osiowa, żadnemu Czytelnikowi *Delty* tłumaczyć nie trzeba. Ograniczę się zatem do opisania kilku pojawiających się w zadaniach olimpijskich motywów związanych z tym rodzajem symetrii.

> **Motyw I: najkrótsza droga.** Oto klasyczny przykład. Mamy dane punkty *A* i *B* oraz prostą *ℓ*. Trzeba wyznaczyć taki punkt *X* ∈ *ℓ*, by wartość wyrażenia  $|AX| + |BX|$  była możliwie najmniejsza. Jest to bardzo łatwe, gdy punkty *A* i *B* leżą po różnych stronach prostej *ℓ* – wtedy *X* jest punktem przecięcia odcinka *AB* i prostej *ℓ* oraz |*AX*| + |*BX*| = |*AB*|. Jeśli tak nie jest, to niech *B* ′ będzie punktem symetrycznym do *B* względem prostej *ℓ*. Szukany punkt *X* jest punktem wspólnym odcinka  $AB'$  i prostej  $\ell$ , bo  $|AX| + |BX| = |AX| + |B'X| = |AB'|$ .

> **Motyw II: odbicia względem osi symetrii.** Jest jasne, że jeśli punkt *X* należy do pewnej figury F, która ma oś symetrii *ℓ*, to punkt symetryczny do *X* względem prostej *ℓ* też należy do figury F. Podam tu dwa typowe przykłady. Jeśli punkt *X* leży na ramieniu kąta o wierzchołku *S*, to punkt *X* ′ , symetryczny do *X* względem dwusiecznej tego kąta, leży na jego drugim ramieniu, a ponadto |*XS*| = |*X* ′*S*|. I drugi przykład – jeśli punkt *X* leży na okręgu o średnicy *AB*, to punkt *X* ′ , symetryczny do *X* względem prostej *AB*, też leży na tym okręgu, a ponadto |*AX*| = |*AX*′ |  $i |BX| = |BX'|.$

> **Motyw III: odbicia względem ramion kąta.** Mamy dany kąt *ASB* oraz punkty *X* i *Y* , przy czym półproste *SY* , *SB*, *SA*, *SX* leżą w tej kolejności wokół punktu *S*. Niech  $\varphi = |\hat{\chi}ASB|$ ,  $\alpha = |\hat{\chi}XAS|$ ,  $\beta = |\hat{\chi}YBS|$ . Punkty *X* i *Y* odbijamy odpowiednio względem prostych *AS* i *BS*, otrzymując *X* ′ i *Y* ′ . Wówczas |?*X* ′*SY* ′ | = |*φ* − *α* − *β*|; w szczególności jeśli punkt *S* leży na odcinku *XY* , to |?*X* ′*SY* ′ | = |*π* − 2*φ*|, a jeśli  $\varphi = \alpha + \beta$ , to punkty *S*, *X*<sup>'</sup>, *Y*<sup>'</sup> są współliniowe.

> **Motyw IV: koincydencja.** Gdy uda się znaleźć w danej konfiguracji geometrycznej takie proste *ℓ*1, *ℓ*<sup>2</sup> i punkty *X*1, *X*2, *X* ′ , że punkt *X* ′ jest jednocześnie symetryczny do *X*<sup>1</sup> względem prostej *ℓ*<sup>1</sup> i symetryczny do *X*<sup>2</sup> względem prostej *ℓ*2, to mamy "punkt zaczepienia", który być może ułatwi rozwiązanie zadania.

### **Zadania**

- 1. Wewnątrz kąta ostrego znajduje się punkt *M*. Wyznaczyć takie punkty *K* i *L*, leżące po jednym na ramionach tego kąta, żeby trójkąt *KLM* miał możliwie najmniejszy obwód.
- 2. W czworokącie wypukłym *ABCD* spełniony jest warunek |*AB*| = |*BC*| + |*DA*|. Dwusieczne kątów *ABC* i *DAB* przecinają się w punkcie *P*. Udowodnić, że  $|CP| = |DP|$ .
- 3. Trójkąt *ABC* ma kąt prosty przy wierzchołku *C*, a wysokość poprowadzona z tego wierzchołka ma długość *h*. Punkty *P* i *S* leżą na odcinku *AB*, a punkty *Q* i *R* odpowiednio na odcinkach *BC* i *CA*. Udowodnić, że  $|PQ| + |QR| + |RS| \geq 2h$ .
- 4. Dany jest czworokąt wypukły *ABCD*. Punkt *M* jest środkiem odcinka *BC* oraz | $\angle$ *AMD*| = 120°. Udowodnić, że |*AB*| +  $\frac{1}{2}$ |*BC*| + |*CD*| ≥ |*AD*|.
- 5. Na średnicy *AB* pewnego okręgu wybrano dowolnie punkt *M*, następnie narysowano cięciwę *CD*, która przechodzi przez punkt *M* i przecina odcinek *AB* pod kątem 45°. Udowodnić, że wartość wyrażenia  $|CM|^2 + |DM|^2$  nie zależy od wyboru punktu *M*.
- 6. Dany jest trójkąt *ABC*. Punkt *P* jest rzutem prostokątnym punktu *B* na dwusieczną kąta *ACB*. Punkt *M* jest środkiem odcinka *AB*. Mając dane *a* = |*BC*|,  $b = |CA|$ ,  $c = |AB|$ , wyznaczyć  $|MP|$ .
- 7. Na odcinkach *AD* i *DC* czworokąta *ABCD* leżą punkty odpowiednio *P* i *Q*, przy czym spełnione są równości |*CQ*| = |*AB*| i |*AP*| = |*BC*|. Punkt *M* jest środkiem odcinka *P Q*. Dowieść, że jeśli |?*AMC*| = 90◦ , to na czworokącie *ABCD* można opisać okrąg.
- 8. Przekątne czworokąta wypukłego *ABCD* nie są prostopadłe. Punkty *A* ′ i *C* ′ są rzutami prostokątnymi punktów odpowiednio *A* i *C* na prostą *BD*, a punkty *B* ′ i *D* ′ – punktów *B* i *D* na prostą *AC*. Wykazać, że czworokąty *ABCD* i *A* ′*B* ′*C* ′*D* ′ są podobne.
- 9. Dany jest prostokąt *ABCD*. Punkty *E* i *F* leżą odpowiednio na odcinkach *BC* i *CD*, przy czym |?*EAF*| = 45◦ oraz |*BE*| = |*DF*|. Wykazać, że pole trójkąta *AEF* jest równe sumie pól trójkątów *ABE* i *ADF*.

"Astrofotografia, jak każde hobby, na początku może być żmudna i niewdzięczna, ale z czasem sprawia coraz więcej satysfakcji i przynosi sporo radości. Tak jak nie należy od razu stawać do ultramaratonu, tak przygodę z astrofotografią najlepiej zacząć od zachwytu nocnym niebem i prób jego uwiecznienia bez większych wydatków czy skomplikowanych procedur - to możliwe i bardzo satysfakcjonujące."

Damian Jabłeka, Kosmiczne selfie, s. 6.

Więcej o astrofotografii na stronie autora tekstu: www.dotknijnieba.pl.